# **STATISTILINE ANDMETÖÖTLUS MÕÕTMISTULEMUSTE TÖÖTLEMINE LOENGUD 1997**

## **TEHNILISED MÄRKUSED:**

Tekst peab olema hõlpsalt 1.5 või 2 korda vähendatav. Selleks reeglid:

- 1. Reavahe defineeritud ainult kui "multiple". Standard = 1.
- 2. Kirja mõõdud ainult N\*6: 12, 18, 24, 30.

Normaalkiri: Times 18.

Pealkirjad: Times 24.

Dokument STAT97FK hargneb kaheks: STAT97F ja STAT97K.

# **STATISTILINE ANDME-TÖÖTLUS**

# **MÕÕTMIS-TULEMUSTE TÖÖTLEMINE**

### **SISSEJUHATUS**

Viis esimest peatükki on mõlema kursuse jaoks ühised ja nende sisuks on *matemaatilise statistika* mõisted ning meetod.

1672. a. *statistika* = riigiõpetus, poliitiline aritmeetika.

- Mereste, U. Statistika üldteooria. 496 lk. Massnähtuste teooria.
	- 1. Andmehõive. 2. Andmestik. 3. Andmetöötlusõpetus. Vene matemaatikaentsüklopeedias statistika = statistik.

Tiit, E. jt. Tõenäosusteooria ja matemaatiline statistika. 472 lk. Oluline lähtekoht: Gaussi mõõtmisvigade teooria 1809.

Üldine ülesanne:

antud – mõõtmised, vaatlused, küsitlused,

leida – järeldused, otsustused.

Osaülesannete meetod:

```
 mõõtmised ⇒ arvud ⇒ tuletatud arvud ⇒ järeldused 
 (Võrdlus: Tartu ⇒ Põltsamaa ⇒ Paide ⇒ Tallinn)
```
Osaülesande absolutiseerimise oht ja juhtmõte:

*arvutamise eesmärgiks ei ole arvud, vaid arusaamine.*

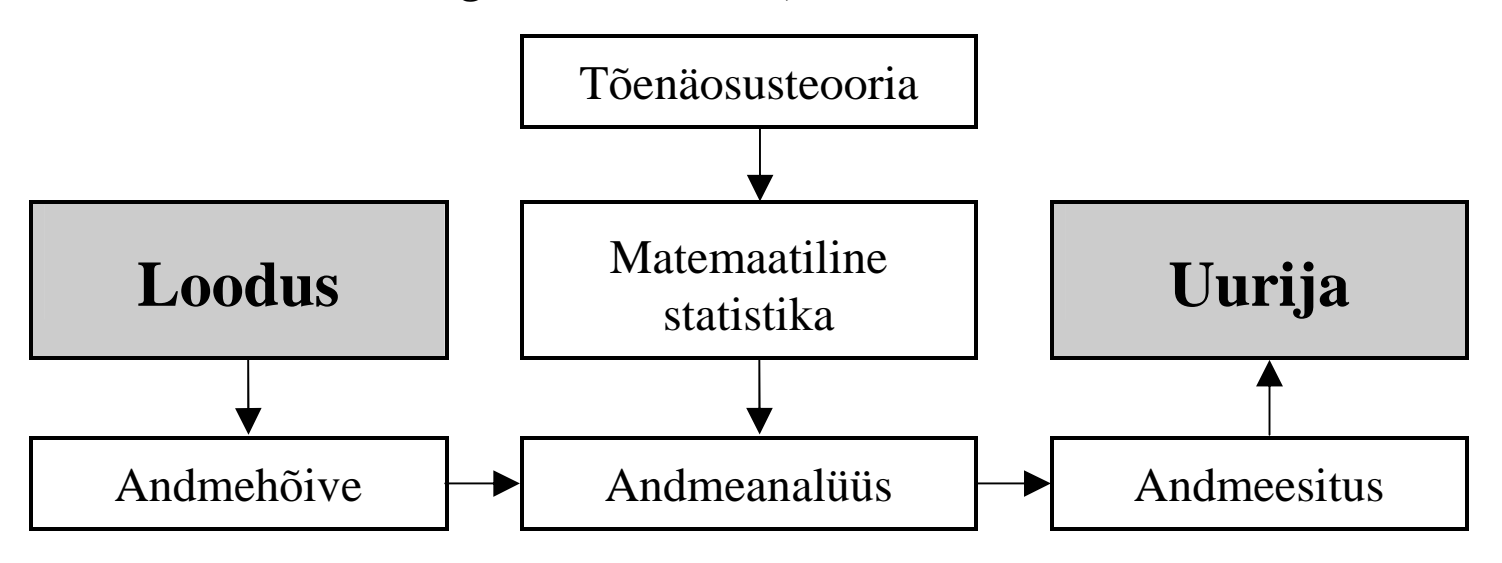

### **1. Statistilise analüüsi lähteandmed**

Objektid, tunnused ja väärtused. Mõõtmine.

Mõõtskaala: tunnuse võimalike väärtuste&nimede hulk.

Nimeskaala ja järjeskaala.

Aditiivne tunnus ja meetriline skaala. Skaala metriseerimine. (näide: koolihinnete aritmeetika)

Potentsiaalid ja vaheskaala

(näited: kellaaeg, Celsiuse skaala, energia).

Skalaarandmed ja tinglikud skalaarandmed.

Mitmemõõtmelised andmed:

andmetabel,

geomeetriline interpretatsioon,

koordinaaditeisendused,

meetrika.

Vektorandmed ja tinglikud vektorandmed

(probleemi näide: amplituudspekter ja võimsusspekter)

Lünklikud andmed.

Pidev ja diskreetne skaala. Väärtusklassifitseerimine.

Aegread.

Andmete esitus arvutis:

 fikseeritud formaat ja mastabeerimine, eraldajatega jada.

Andmestruktuurid: jadafail ja massiiv.

On-line andmed.

### **Andmetabeli näidis**

### Average solar radiation (watts/sq.m.) for selected cities

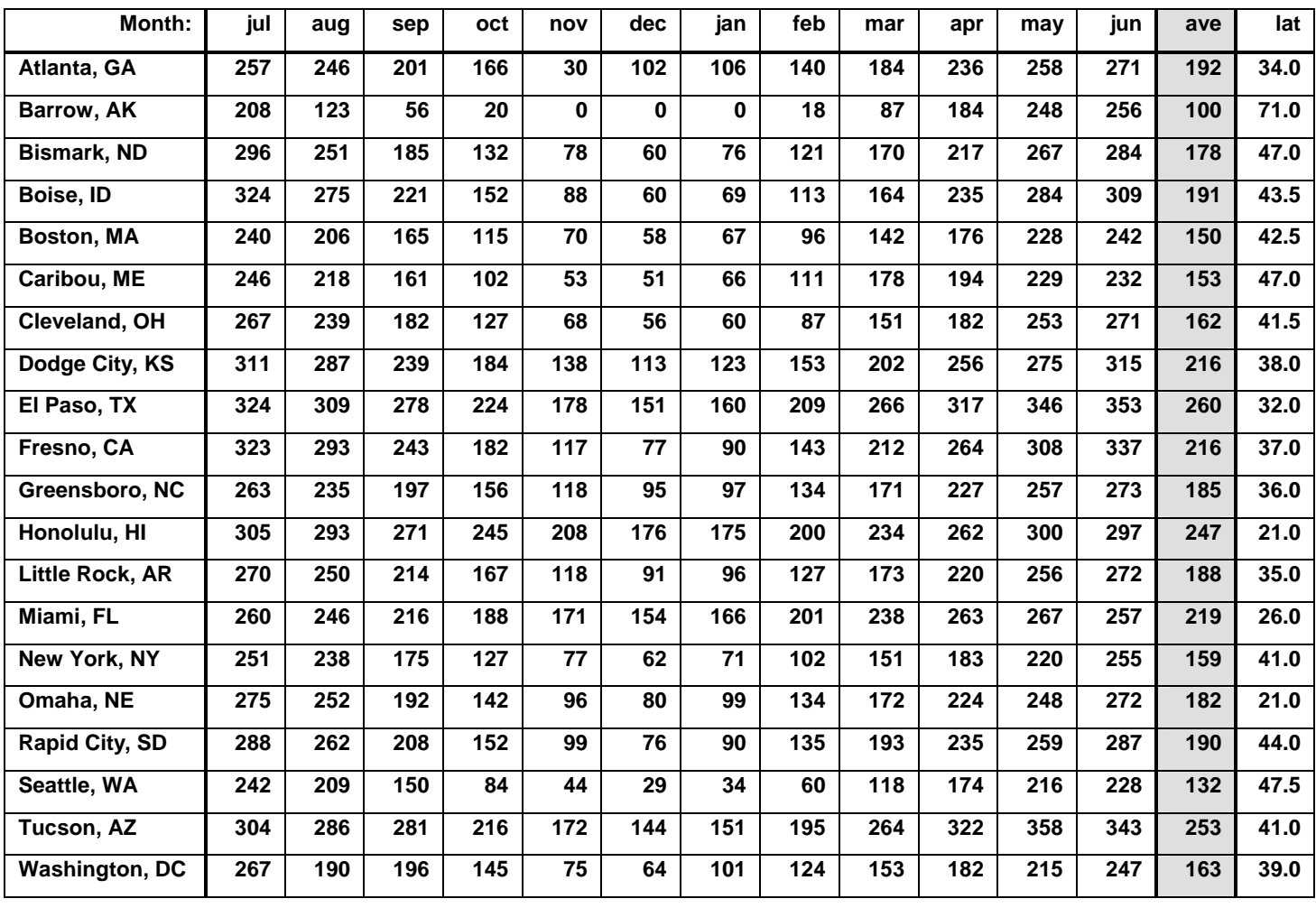

### **2. Matemaatilise statistika üldmõisted, ülesanded ja meetodid**

Üldkogum ja valim.

 Lõplik ja lõpmatu üldkogum. Juhuslik valim. (7, 2, 11, 5, 12, 6, 8, 7, 5) Variatsioonrida. (2, 5, 5, 6, 7, 7, 8, 11, 12)

Statistikud.

Empiirilised momendid  $\sum x_i^k/n$ *i n* =  $\sum$ 1

Järkstatistikud.

Tõenäosusteoreetilised mudelid. Ühtlane jaotus. Poissoni jaotus Normaaljaotus Cauchy jaotus.

$$
\sum_{i=1}^{n} (x_i - \mu)^k / n \qquad ? ? ?
$$

$$
P(x) = \frac{\mu^{x}}{x!} e^{-\mu}
$$

$$
f(x) = \frac{1}{\sigma \sqrt{2\pi}} e^{-\frac{(x-\mu)^2}{2\sigma^2}}
$$

$$
f(x) = \frac{\lambda}{\pi(\lambda^2 + (x - x_0)^2)}
$$

Matemaatilise statistika ülesanded.

Hüpoteeside kontrollimine.

Tõenäosusjaotuse karakteristikute mudelivaba hindamine.

Tõenäosusjaotuse mudeli valimine.

Parameetrite hindamine.

Mudelite konstrueerimine.

*Lihtne probleem*: Kuhjas on 1 tonn kartuleid. Mitu kartulit on kuhjas?

Parameetrilised, mitteparameetrilised ja robastsed meetodid. (1964/1981)

Jaotuste ruum:

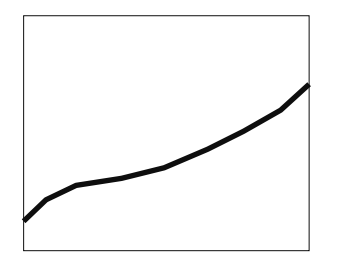

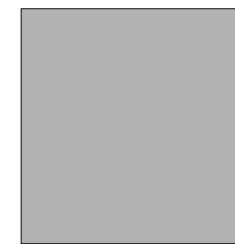

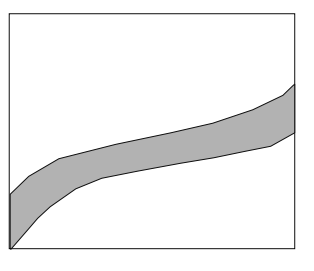

Statistikute tõenäosusjaotuste meetod. *Näide*: aritmeetiline keskmine

```
var i : integer; 
     x, y, f,a, s, ss, g, c, y0, g0 : real; 
     t : text; 
begin 
assign (t, 'c:\b\poisson.tab'); rewrite (t); 
f := 1; a := 1; y := 0; g := 0;s:= 0; ss := 0.0004; y0 := 0; g0 := 0; 
for i := 0 to 20 do begin x := i; 
   if x > 0 then begin a := a * 10; f := f * x end;
    y0 := y; y := (a/f)/exp(10); 
   s := s + (y + y0)/2; g0 := g; g := exp (-(x - 10)*(x - 10)/20) / 7.926655; 
    ss := ss + (g + g0)/2; 
    c := 10 / (8*(10 + (x - 10)*(x - 10))); 
    writeln (t, i:5, y:10:4, s:10:4, g:10:4, ss:10:4, c:10:4); 
end; 
close (t); 
readln; 
end.
```
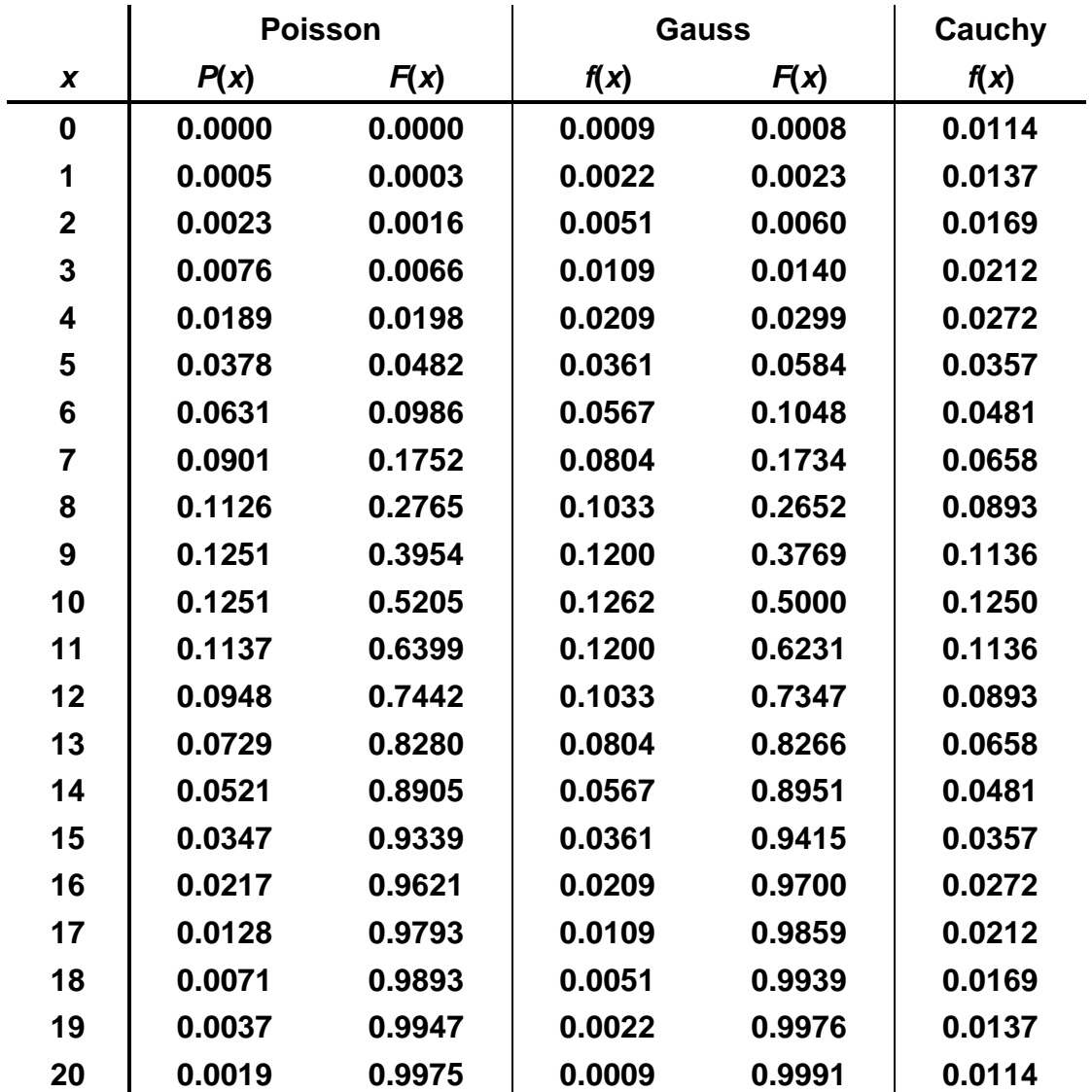

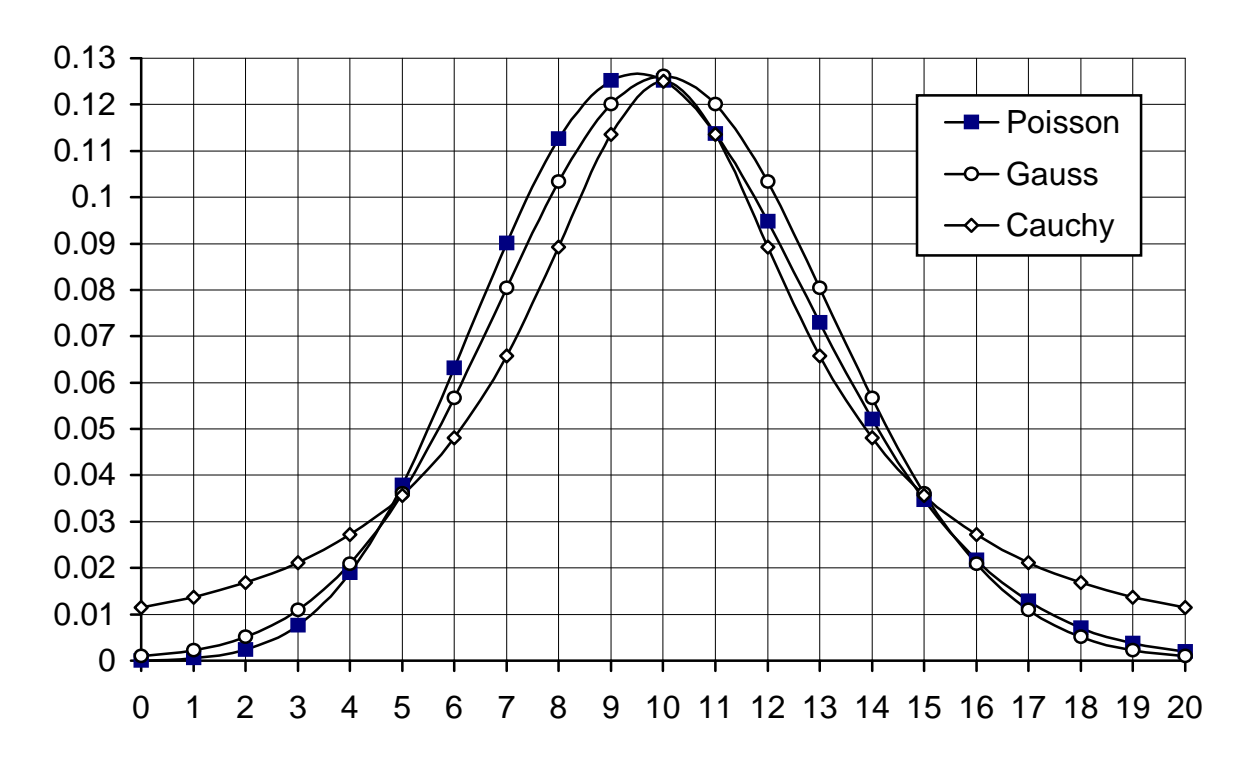

Tihedusfunktsioon  $f(x)$  (Poissoni jaotuse puhul tinglik)

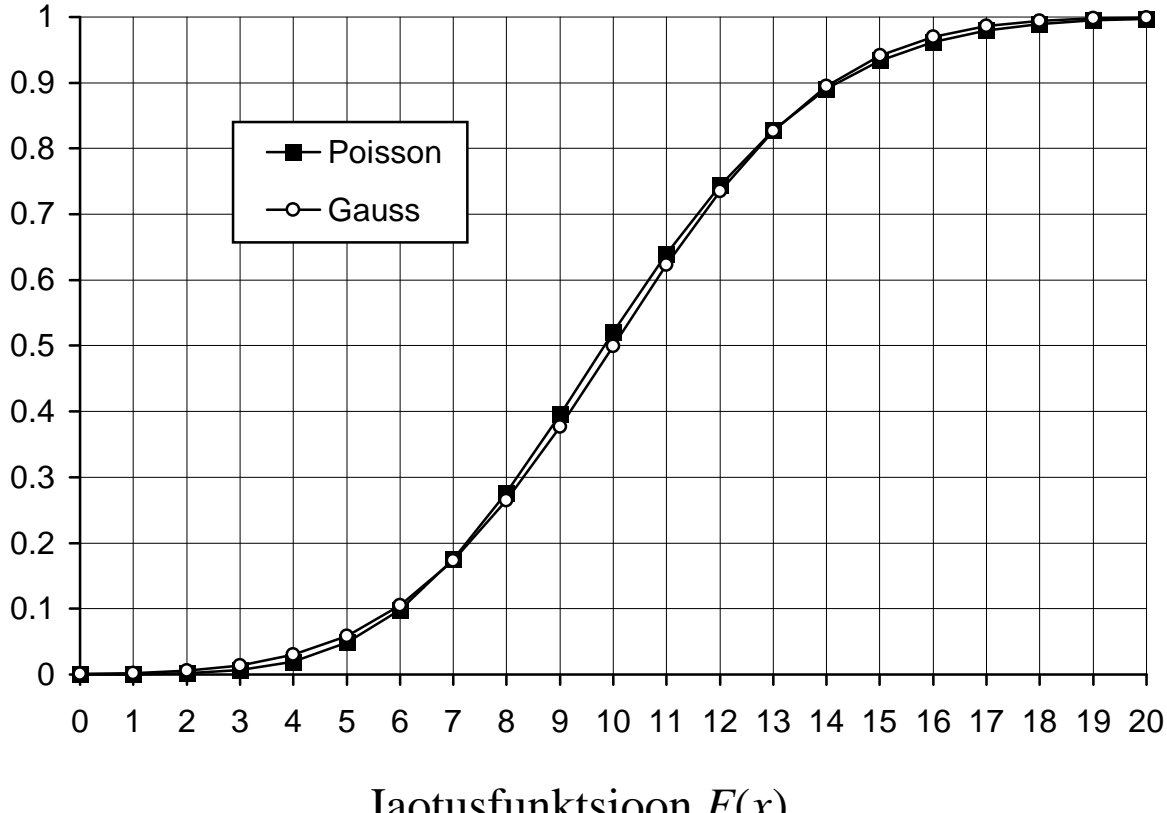

Jaotusfunktsioon *F*(*x*)

<sup>2</sup>.

### **3. Punkthinnangud**

Hinnangufunktsiooni omadused.

Valim  $\mathbf{x} = \{x_1, x_2, \dots, x_n\}$ , hinnatav  $\xi$ , hinnangufunktsioon  $T(\xi)$ . Hinnangu nihe  $ET(x) - \xi$ .

Hinnangu mõjusus ehk konsistentsus.

Hinnangu hajuvus ja efektiivsus E{*T*(*x*) – ξ}

Hinnangu arvutamise kulud.

Parima hinnangufunktsiooni probleem.

Suurima tõepära meetod.

Juhusliku suuruse tõenäosustihedus  $f_x(x; \xi)$ .

Valimi tõenäosustihedus  $f_x(x;\xi) = \prod f_x(x_i)$ *i n*  $(x_i;\xi)$ = ∏ 1 .

Konkreetse hinnangu tõepärasus  $L(\xi; x) = f_x(x; \xi)$ . Ülesanne: valida  $\xi$  niiviisi, et  $L = L_{\text{max}}$ , kus x on fikseeritud.

Võte: 
$$
l(\xi; x) = \ln L(\xi; x) = \sum_{i=1}^{n} \ln f_x(x_i; \xi).
$$

*Näide*: Poissoni jaotuse parameetri μ hinnang λ

$$
l(\lambda; \mathbf{x}) = \sum_{i=1}^n \ln\left(\frac{\lambda^{x_i}}{x_i!} e^{-\lambda}\right) = \sum_{i=1}^n \left(x_i \ln \lambda - \ln x_i - \lambda\right),
$$

lahendada võrrand  $d/d\lambda = 0$ .

Vähimruutude meetod.

 *Näide*: Suuruse ξ korduva mõõtmise tulemused on {*x*1, *x*2, … ,*xn*}. Üksikmõõtmise hälve (x<sub>i</sub> – ξ). Hälvete hulga mõõt  $S = \sum_{i=1}^{n} (x_i - \xi)^k$ *i*  $=\sum_{i=1}^n(x_i-\xi)$ Antud *x*, leida  $\xi$  nii, et  $S = S_{min}$ . Lahendada juhul  $k = 2$ . *Põhimõte*: hinnang leitakse nii, et hälvete ruutude summa ⇒ min.

Keskväärtuse, dispersiooni ja standardhälbe hindamine.

 Keskväärtuse efektiivne hinnang *m* normaaljaotuse korral ja normaaljaotuse eriomadus. Hinnangu dispersioon. Keskväärtuse efektiivne hinnang ühtlase jaotuse korral. Dispersiooni ja standardhälbe hinnangud normaaljaotuse korral. σ(*m*) hinnang w/n ja n++ kompensatsioon.

### **4. Statistilised hüpoteesid**

Hüpoteeside formuleerimine.

Sisuline hüpotees, formaliseerimine ja statistiline hüpotees.

*Näide*: \* aiateibad (kasvavad/kahanevad/muutuvad) kuuvalguse mõjul,

- \* aiateivaste pikkuste (keskväärtus/mediaan/jaotusseadus) muutub kuuvalgetel öödel (pikemaks/…../..…),
- \* aiateivaste hommikuste mõõtmistulemuste hulk on pärit teisest üldkogumist kui õhtuste mõõtmistulemuste hulk, (kusjuures …..).

Hüpoteeside tüübid.

*Näited*: a) normaaljaotusega suuruse  $\mu = m$  ja  $\sigma = s$ ,

- b) normaaljaotusega suuruse  $\mu = m$ ,
- c) suuruse jaotusseadus on normaaljaotusseadus,
- d) kaks suurust alluvad samale jaotusseadusele
- e) normaaljaotusega suuruse  $\mu > m$  ja  $\sigma = s$ .
- Parameetrilised (a, b, e) ja mitteparameetrilised (c, d) hüpoteesid. Lihtsad (a) ja ühendhüpoteesid (b, e).

Valimiruum ja testipiirkonnad.

Kriitiline piirkond  $w - x \in w \implies$  hüpotees kummutatakse, vastuvõtmise piirkond *W–w* , hüpoteesi tunnustatakse.

Alternatiivhüpoteesid

 Pideva jaotuse puhul on "täpse tabamuse" tõenäosus null, milline mõte on hüpoteesidel (a–e)?

Praktilisem ülesanne: teha valik kahe mudeli vahel.

 Tüüpsituatsioon: mitteformaalsest probleemist otseselt tulenev primaarhüpotees väidab mingi efekti olemasolu ja osutub ühendhüpoteesiks. Alternatiiv väidab efekti puudumist ja see formuleeritakse võimalikult lihtsalt kontrollitavana. Sellisel juhul nimetatakse alternatiivi nullhüpoteesiks.

#### Näide:

*Sisuline hüpotees*: magnettorm mõjustab inimeste enesetunnet.

*Eksperiment*: *n* vaatlusalust ei informeerita magnettormidest ja nad hindavad igal õhtul enda subjektiivset enesetunnet 100 pallises skaalas.

Defineerime  $x_i$  = hinne magnettormi päeval – hinne eelmisel päeval.

*Aprioorne eeldus*: mõju puudumise korral oleks *x* negatiivse ja positiivse väärtuse tõenäosused võrdsed.

*Statistiline primaarhüpotees* H<sub>1</sub>: *x* mediaan erineb nullist.

*Altenatiiv* H<sub>o</sub>: *x* mediaan on null (nullhüpotees, mõju puudub).

 $H<sub>o</sub>$  on lihthupotees.

 $n$  – valimi maht,  $X$  – positiivsete nihete arv valimis. Jaotusseadus:

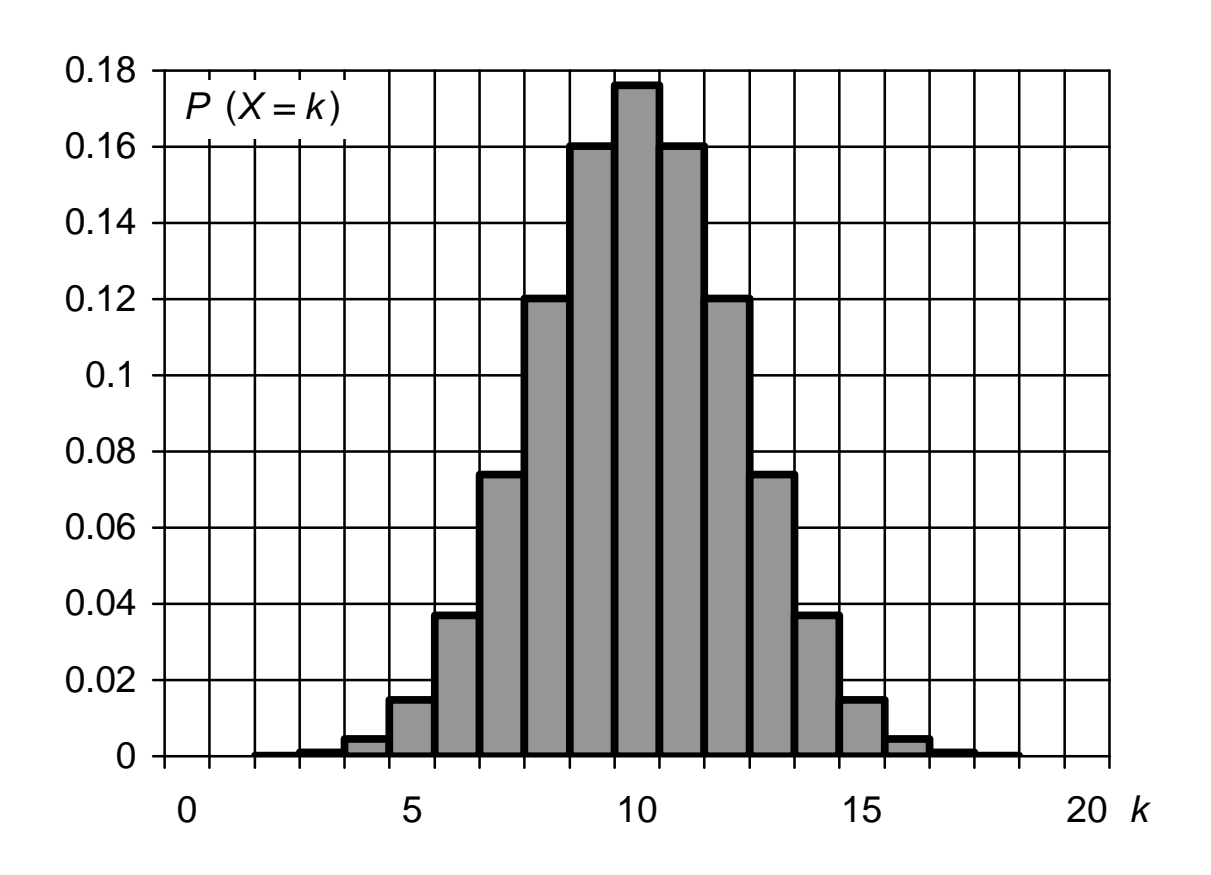

$$
P(X = k) = \frac{n!}{k!(n-k)!2^n}
$$

Binoomjaotuse tõenäosused erijuhul n = 20, p =  $q = 0.5$ 

### **Binoomjaotus erijuhul**  $n = 20, p = q = 0.5$

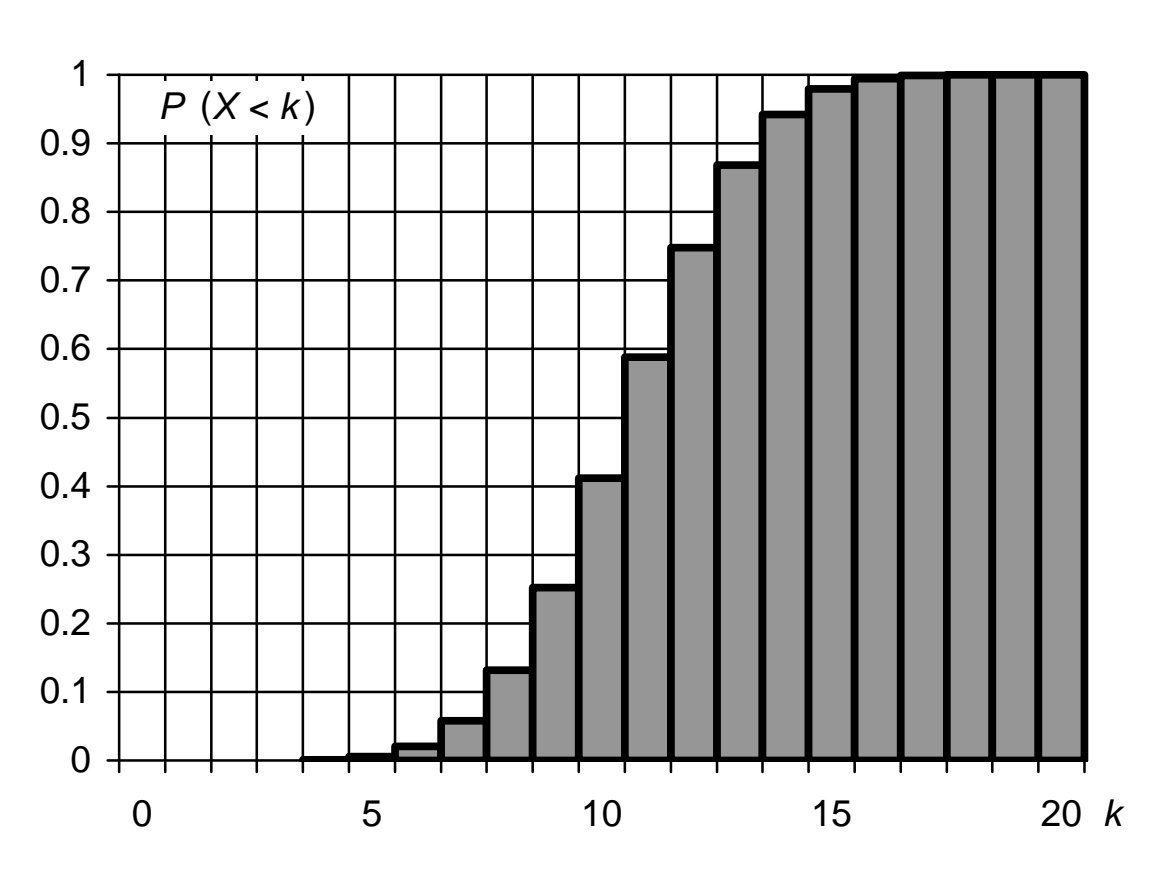

Jaotusfunktsioon diskreetsel skaalal

Tõenäosus, et absoluutne tsentraalhälve pole väiksem ettantud arvust *k*

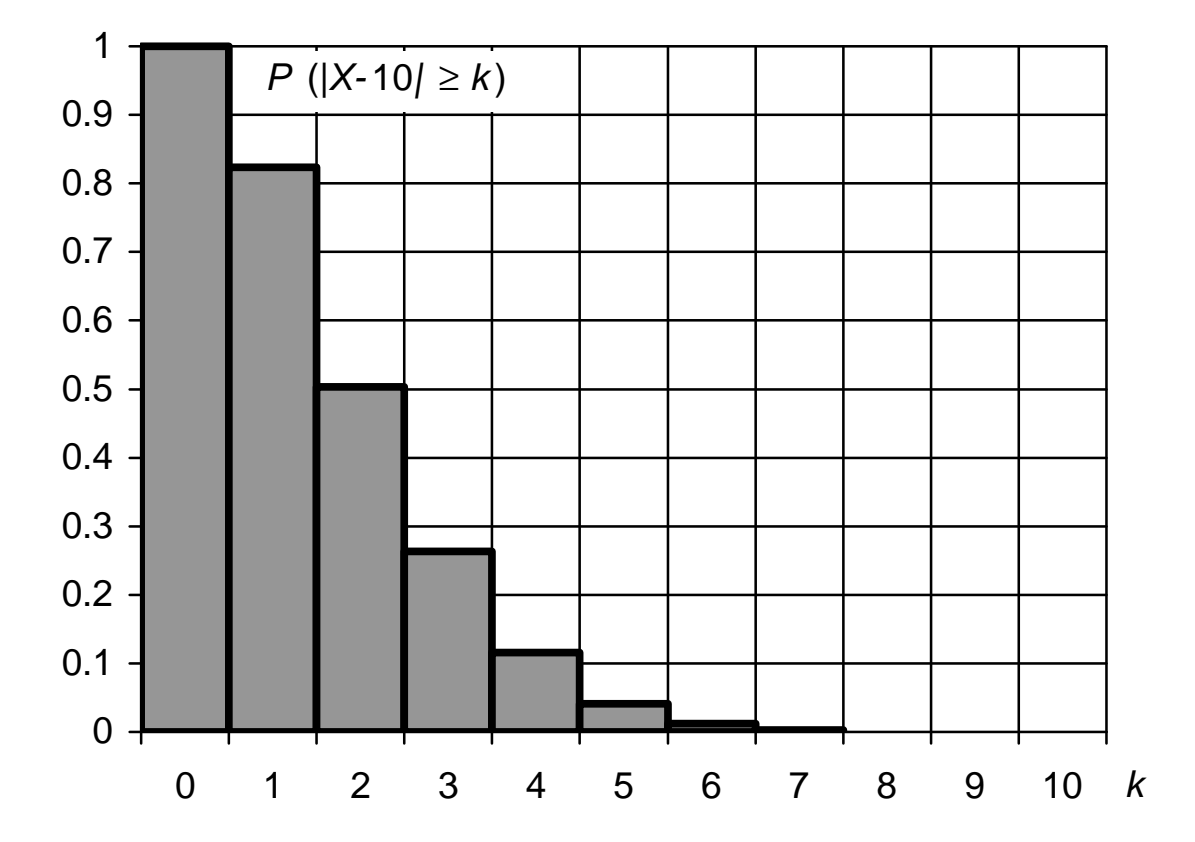

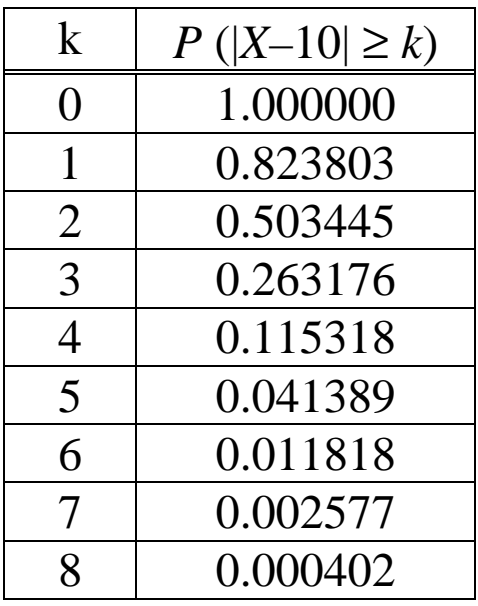

Testipiirkonna konstrueerimine ühemõõtmelise valimifunktsiooni abil.

Kahepoolsed ja ühepoolsed testid.

Hüpoteeside kontrollimise standardmeetod ja võimalikud vead.

Hüpoteesile  $H_1$  Püstitatakse selline alternatiiv  $H_0$ , mille korral mingi statistiku *t* tõenäosusjaotus on teoreetilise mudeli abil määratav.

 Määratakse statistiku väärtusete piirkond *S*, mille puhul alternatiiv  $H_0$  kuulutatakse uskumatuks ja  $H_1$  tunnustatavaks.

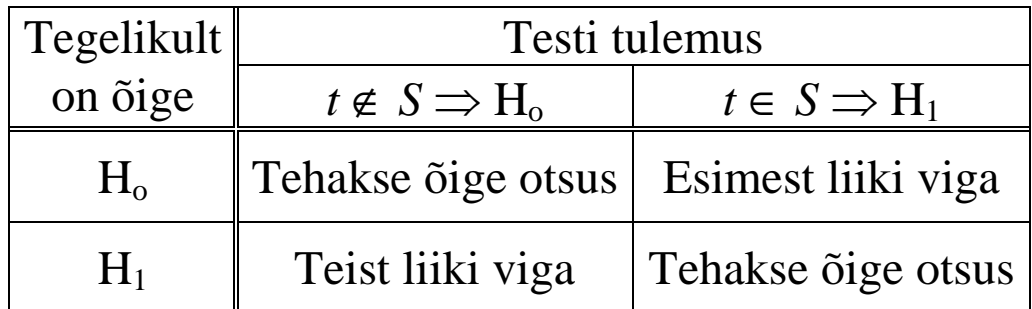

*Olulisuse nivoo q* = esimest liiki vea suurim lubatud tõenäosus. Usaldusnivoo  $p = 1 - q$ . *Testi võimsus* = teist liiki vea vältimise tõenäosus.

### **5. Vahemikhinnangud**

Gaussi ülesanne.

 Normaalselt jaotatud mõõtmisvigadega suuruse mõõtmistulemused on *x*1…*x*n . Leida vahemik (a, b), mis *p*% tõenäosusega sisaldaks *X* kesk väärtust µ. Lisaeeldus: *n* on suur.

Lahendus: Arvutame  $\mu$  ja  $\sigma_m$  punkthinnangud *m* ja  $s_m = s/\sqrt{n}$ .

Tõenäosus, et *m* jääb vahemikku  $\mu \pm k\sigma_m$  on  $p_k = \Phi(k) - \Phi(-k)$ .

 $\Phi(k) = P\left(\frac{m-\mu}{k} < k\right)$ *m* = −  $\lt$ ſ  $\setminus$  $\mathsf{I}$  $\setminus$ J  $\overline{\phantom{a}}$  $\mu$ σ – standardiseeritud normaaljaotusfunktsioon.

 Valime *k* nii, et *pk = p*%. See on tõlgendatav kui tõenäosus, et *m* ja µ vahe ei ületa  $k\sigma_m$  ehk  $\mu = m \pm k\sigma_m$ . Kui *n* on suur,

 $\sin s \sigma_m \approx s_m$  ja  $\mu \approx m \pm k s_m$ .

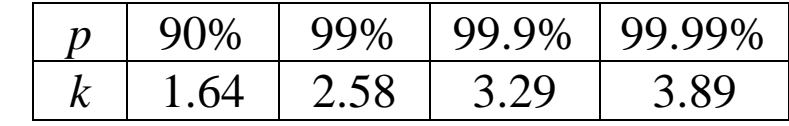

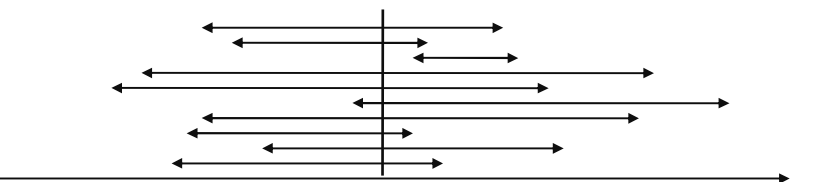

*Näide*: 10 vahemikhinnangut (*p* = 90%)

Studenti ülesanne.

 Gaussi lahenduse puudulikkus lõpliku *n* puhul oli selge juba Gaussile endale. Lahenduse leidis aga alles 1908. a. Gosset.

*Idee*: kuidas on jaotatud statistik 
$$
t_f = \frac{m - \mu}{s_m}
$$
 ?  
\n(*n* mõõtmist,  $f = n - 1$  vabadusastet)  
\n
$$
S_f(t) = P\left(\frac{m - \mu}{s_m} < t\right)
$$
\n
$$
\mu = m \pm t s_m, \text{ kus } p = S_f(t) - S_f(-t)
$$

#### **Studenti jaotus**

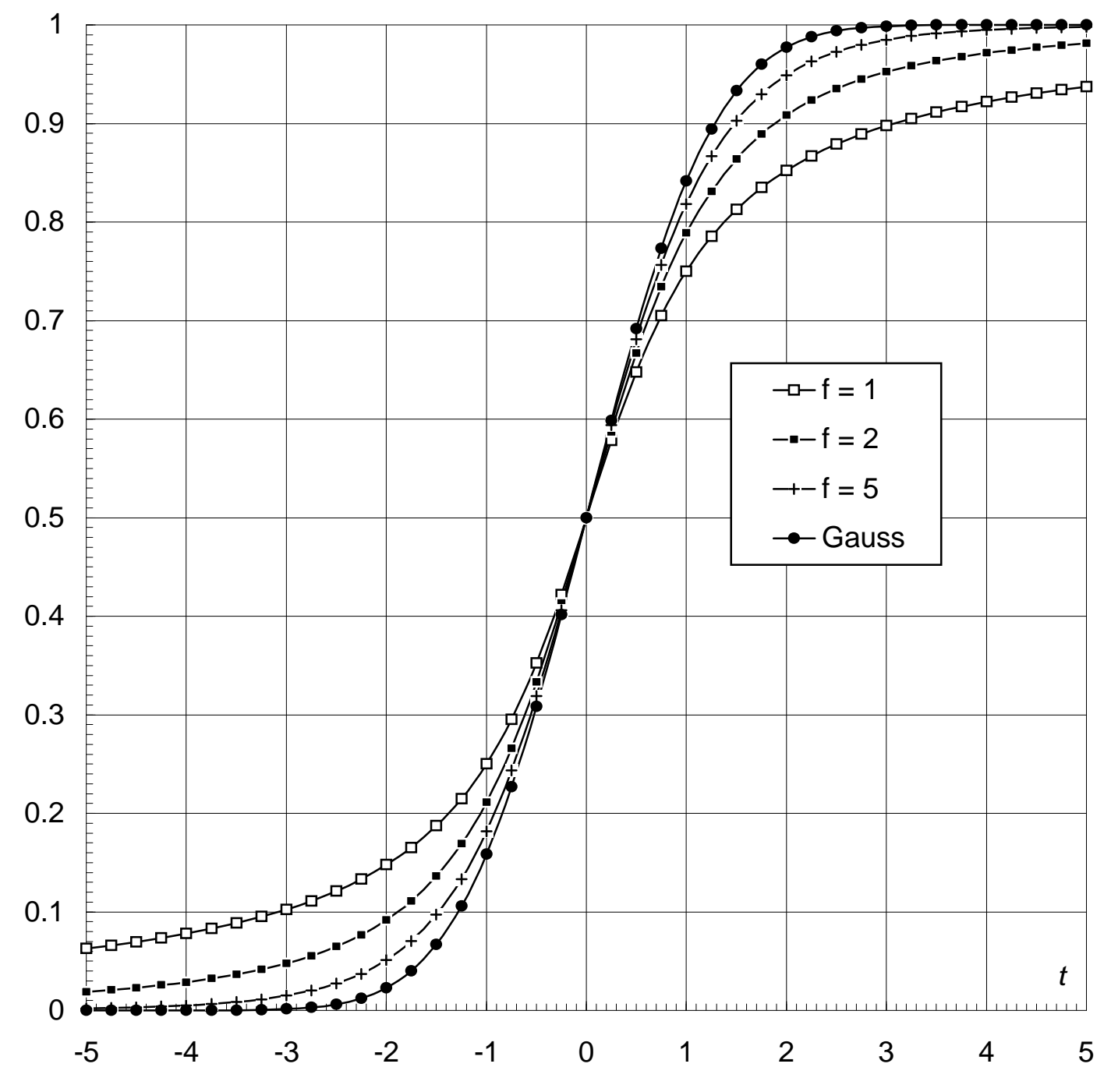

Vahemikhinnangute koostamise üldine meetod. Statistiline hüpotees: hinnatav suurus on vahemikus (a, b), alternatiiv: hinnatav suurus on väljaspool vahemikku (a, b). Koostatakse hüpoteesi kontrollimise eeskiri ja leitakse minimaalne võimalik alternatiivi kummutamise olulisuse nivoo *q*. *p =* 1 – *q*. Ülesanne: konstrueerida vahemik (a, b) nii, et etteantud *p* puhul  $b - a \rightarrow \min$ .

Hii-ruut jaotus ja dispersiooni vahemikhinnang.

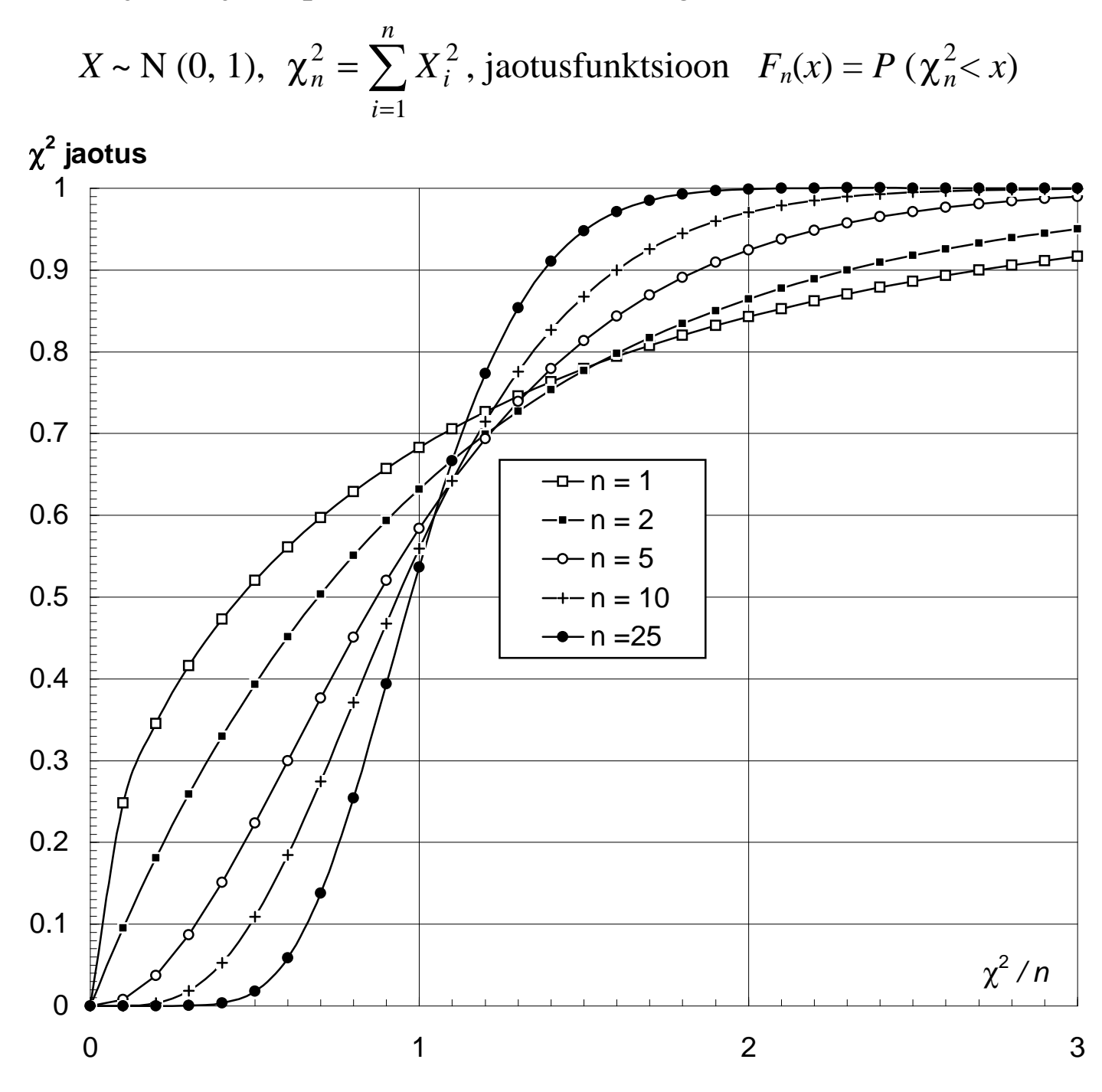

$$
(n-1)\frac{s^2}{\sigma^2}\sim \chi^2_{n-1}
$$

Mitteparameetrilised vahemikhinnangud. Hinnangu  $\lambda \in (x_{(1)}, x_{(n)})$  usaldustõenäosus. Hinnangu  $\lambda \in (x_{(k)}, x_{(n+1-k)})$  usaldustõenäosus.

```
function Fisher (m, n : integer; x : real) : real;
  function Hii2 (m : integer; h2 : real) : real; 
                    Attention: a very rough algorithm! 
  function Student (n : integer; t : real) : real; 
  function Gauss (x : real) : real; 
  function Binom (m, n : integer; p : real) : real; 
======================================================== 
function Student (n : integer; t : real) : real; 
    {Probability of (Student statistic < t) using Fisher} 
    var sign : real; 
    begin 
    if t < 0 then sign := -1 else sign := 1; 
    Student := 0.5*(1+sign*Fisher (1, n, sqr (t))) 
    end; 
======================================================== 
Program StudTab; 
{$I stat.pro} 
const f : array [1..5] of integer = (1, 2, 3, 5, 30000); 
var i, j : integer; t : real; s : text; 
begin 
assign (s, 'stud.tab'); rewrite (s); 
for i := 0 to 40 do begin 
   t := (i - 20)/4; write (s, t:7:2); 
    for j := 1 to 5 do write (s, student (f[j], t):7:4); 
    writeln (s); 
end; 
close (s); 
end.
```
## 6. Skalaarsete mõõtmiste eeltöötlus

Klassikaline lähenemisviis: keskmistamine vähendab juhuslikke mõõtmisvigu, järelikult tuleks mõõta nii palju kui jõuab ja niiviisi kogunev mõttetult suur andmestik hiljem keskmistamise teel kokku suruda.

Probleemid:

- müra normaaljaotus ei ole garanteeritud ja aritmeetiline keskmine võib osutuda halvaks hinnanguks,
- müra tegeliku jaotusseaduse kohta ei ole eelinformatsiooni,
- vaheandmete suur maht koormab arvutiressursse ja piirab sellega mõõtmissagedust.

Siit tulenevad soovitused:

- kasutada ainult robastseid hinnanguid,
- teostada eeltöötlus samaaegselt mõõtmistega ("on-line" meetod).

Hinnangu robastsuse tagavad:

- võimalike jaotuste hulga kohta tehtud eeldustele tuginevad meetodid,
- klassikalised suurte hälvete elimineerimise meetodid
- mitteparameetrilised meetodid,
- totaalse tsensuuri meetodid.

### **Klassikalised on-line hinnangud**

Ainult aritmeetilise keskmise arvutamisel pole tarvis vaheandmeid salvestada. Kui üksikmõõtmise tulemus on *x*, siis mõõtmiste käigus kogutakse Σ*x* ja hiljem arvutatakse *x* = Σ*x* / *n*.

*Ülesanne*: kuidas korraldada arvutused niiviisi, et koguda mitte summat vaid otse aritmeetilist keskmist?

Kui aga soovitakse ka standardhälbe hinnangut, siis peab arvutused korraldama erilisel viisil. Tõenäosusteooria käsiraamatutest võib leida kõigi tsentraalmomentide avaldised algmomentide kaudu. Iga algmomenti saab aga arvutada samuti kui aritmeetilist keskmist andmeid säilitamata.

*Ülesanne*: kuidas leida standardhälbe hinnang kolme summa *n* = Σ1, Σ*x* ja Σ*xx* järgi?

Lineaarne regressioonimudel  $y = \alpha x + \beta$ 

Tähistused:  $x = \{x_i\}$ ,  $y = \{y_i\}$ ,  $i = 1..n$  Σ

$$
\Sigma z = \sum_{i=1}^{n} z_i
$$

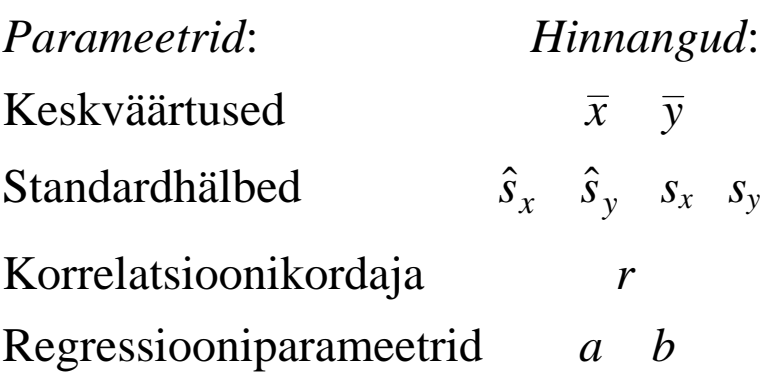

Mõõtmise ajal kogutakse 6 summat väärtustest:

1*, x, y, xx, yy, xy* 

Pärast mõõtmisi arvutatakse:

$$
n = \Sigma 1
$$
  
\n
$$
\overline{x} = \Sigma x / n
$$
  
\n
$$
\overline{y} = \Sigma y / n
$$
  
\n
$$
\hat{s}_x^2 = \Sigma xx / n - \overline{x}^2
$$
  
\n
$$
\hat{s}_y^2 = \Sigma yy / n - \overline{y}^2
$$
  
\n
$$
s_y^2 = n\hat{s}_y^2 / (n - 1)
$$
  
\n
$$
r = (\Sigma xy / n - \overline{x}y) / (\hat{s}_x \hat{s}_y)
$$
  
\n
$$
a = rs_y / s_x
$$
  
\n
$$
b = \overline{y} - a\overline{x}
$$

#### **Tsensuuri tehnoloogia**

Massiivi minimaalse ja maksimaalse elemendi leidimise algoritm.

Üheastmeline ekstremaalväärtuste elimineerimine.

Hierarhiline ekstremaalväärtuste elimineerimine.

#### **Monte Carlo meetod**

#### **Program KESKMINE;**

```
 {Monte Carlo meetodi demonstratsioon} 
Const n = 25; {yksikmootmiste arv} 
       m = 5; { sqrt (n) } 
Type andmed = array [1..n] of real; 
Function mootmine (karbsed : boolean) : real; 
    {Karbeste puudumisel Gaussi jaotusega m = 0, s = 1 suurus, 
     karbeste esinemisel lisandub 1% toenaosusega lisaviga, 
     mis on yhtlaselt jaotatud vahemikus [-100..+100]} 
    Var x : real; i : integer; 
    Begin 
   x := 0; for i := 1 to 12 do x := x + random; 
   x := x - 6; {Gauss m = 0, s = 1}
    if karbsed and (random < 0.01) then x := x + 200 * random - 100; 
    mootmine := x; 
    End; 
Procedure mullsort (var x : andmed); 
    Var OK : boolean; 
         i : integer; 
         a : real; 
    Begin 
    repeat OK := true; 
       for i := 2 to n do if x [i-1] > x [i] then begin 
          a := x [i-1]; x [i-1] := x [i]; x [i] := a; 
          OK := false; 
       end; 
    until OK; 
    End; 
Procedure statistika (x : andmed; 
var var
                       km {mediaan}, 
                       k0 {totaalkeskmine}, 
                       k1 {valistatud ekstremaalvaartustega keskmine}, 
                       k2 {kvartiilidevaheline keskmine}, 
                       k5 {5-ste ryhmade tsenseeritud keskmiste 
                                           tsenseeritud keskmine} 
                          : real); 
    Var i, j, k : integer; 
       a, b, s, min, max, 
          vs, vmin, vmax :real; 
    Begin 
    {On-line rezhiimis teostatavad arvutused} 
    {Totaalkeskmine} 
    s := 0; 
    for i := 1 to n do s := s + x [i]; 
    k0 := s / n; 
    {Ekstreemumtsenseeritud keskmine} 
    s := x [1]; min := s; max := s; 
    for i := 2 to n do begin;
```

```
 s := s + x [i]; 
      if x[i] < min then min := x[i];if x \lceil i \rceil > \max then \max := x \lceil i \rceil;
    end; 
   k1 := (s - min - max) / (n - 2);
    {5*5 tsenseeritud keskmine} 
    vs := 0; vmin := 1E33; vmax := -vmin; 
   i := 1; for j := 1 to m do begin 
       s := x [i]; i := i + 1; min := s; max := s; 
       for k := 2 to m do begin; 
           a := x [i]; 
           s := s + a; 
           if a < min then min := a; 
           if a > max then max := a; 
           i := i + 1; 
       end; 
      b := (s - min - max) / (m - 2); \{m \text{ monotimise tsenseeritud keskmine}\} vs := vs + b; 
       if b < vmin then vmin := b; 
       if b > vmax then vmax := b; 
    end; 
   k5 := (vs - vmin - vmax) / (m - 2);
    {ylesanne 1 : kirjutada viimane algoritm ratsionaalsemalt 
                   kogudes kohe (m - 2)^2 arvu summa}
    {ylesanne 2 : kirjutada algoritm m^k mootmise k-astmelise 
                   tsenseeritud keskmise arvutamiseks} 
    {On-line rezhiimis mitteteostatavad arvutused} 
    mullsort (x); 
    {mediaan} 
    km := x [13]; {mediaan NB! arvulised indeksid 
                                  demonstratsiooni lihtsuse huvides} 
    {kvartiilidevaheline keskmine} 
    s := 0; 
    for i := 7 to 19 do s := s + x [i]; 
    k2 := s / 13; 
    End; 
Procedure MonteCarlo (kordi : integer; karbsed : boolean; var f : text); 
    Var i, j : integer; 
        km, k0, k1, k2, k5 : real; 
        sm, s0, s1, s2, s5 : real; 
        x : andmed; 
    Begin 
    randomize; 
    sm := 0; s0 := 0; s1 := 0; s2 := 0; s5 := 0; 
    for i := 1 to kordi do begin 
       for j := 1 to 25 do x [j] := mootmine (karbsed); 
       statistika (x, km, k0, k1, k2, k5); 
       sm := sm + km*km; 
       s0 := s0 + k0*k0; 
       s1 := s1 + k1*k1; 
       s2 := s2 + k2*k2; 
       s5 := s5 + k5*k5; 
    end; 
    sm := sm / kordi; 
    s0 := s0 / kordi;
```

```
 s1 := s1 / kordi; 
 s2 := s2 / kordi; 
 s5 := s5 / kordi; 
 writeln (f, sm:18:4, s0:9:4, s1:9:4, s2:9:4, s5:9:4); 
 End;
```
**VAR i : integer; f : text;** 

#### **BEGIN**

**assign (f, '\b\keskmine.tab'); rewrite (f); writeln (f, 'Karbesteta mediaan totaal -minmax 7...19 5\*5'); for i := 1 to 5 do MonteCarlo (10000, false, f); writeln (f); writeln (f, 'Karbestega mediaan totaal -minmax 7...19 5\*5'); for i := 1 to 5 do MonteCarlo (10000, true, f); close (f); END.** 

**{Arvutusaeg reaalarvuprotsessorita 25 Mhz masinal 22 minutit}** 

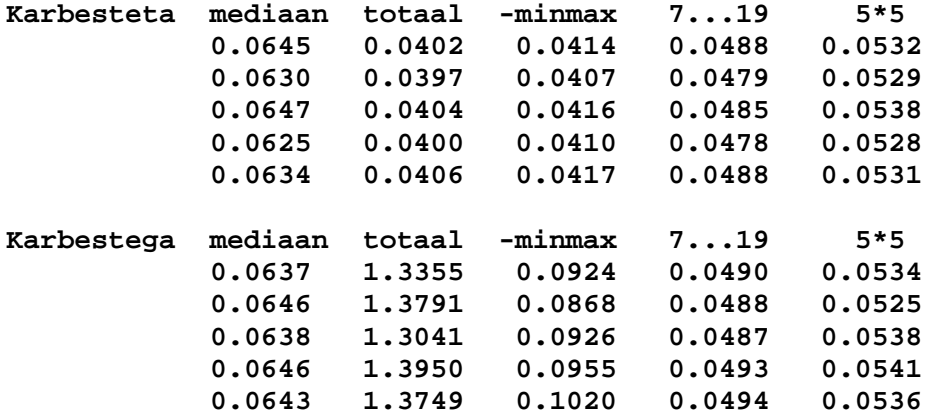

### 7. Lineaarne spektraalaparaat

#### **Spekter, kirje ja müra**

Spekter on jaotusfunktsioon. Näide: kiirgusenergia jaotus sageduse järgi

$$
f(v) = \frac{dE}{dv}
$$

Matemaatiliselt saab kõiki jaotusi kirjeldada samalaadsed. Nimetust "spekter" kasutatakse ka jaotuste puhul, mis füüsiliselt ei sarnane valguse spektriga. Näide: aerosooliosakeste mõõtmespekter d*n*/d*r* .

Spektromeetri (üldisemas kontekstis aparaadi) kirje on spektri mõõtmisel saadud arvutabel  $y = \{y_i\}$ . Ideaalne spektromeeter peaks mõõtma otse spektrit ja kirje peaks võrduma spektriga. Miks see aga nii olla ei saa?

Müra {ξ<sub>*i*</sub>} on kirje mõõtmisviga. Mudel  $y = y_0 + \xi$ .

#### **Lõpmatumõõtmeline lineaarne mudel**

Tähistused: spektri argument *v*, spektraalfunktsioon *x*, kirje (ja müra) argument *w*, kirje *y*, müra ξ.

Üks isoleeritud kirje punkt on spektraalfunktsiooni väärtuste lineaarkombinatsioon, millele liitub müra:

$$
y_{\circ} = \int_{v_{\text{min}}}^{v_{\text{max}}} g_{\circ}(v) x(v) \, dv + \xi_{\circ}
$$

Milline on funktsiooni *g* füüsikaline sisu?

Kokkulepe  $\langle \xi_0 \rangle = 0$  – homogeenne aparaat. Üldine võrrand:

$$
y(w) = \int_{v_{\text{min}}}^{v_{\text{max}}} g(w, v) x(v) dv + \xi(w)
$$

Aparaadifunktsiooni interpretatsioon. Analoogia lineaarse filtriga (signaaliteooria).

#### **Sidumaparaat**

Ülesanded lihtsustuvad oluliselt juhul kui *g*(*w, v*) = *g*(*w–v*):

$$
y(w) = \int_{-\infty}^{\infty} g(w - v)x(v) dv + \xi(w) = \int_{-\infty}^{\infty} g(u)x(w - u) du + \xi(w)
$$

Kui ξ = 0, siis on ülaltoodud teisendus konvolutsioon ehk sidum (vene k. "svertka").

Tähistame Fourier pärioperaatori F ja pöördoperaatori F' =  $F^{-1}$ :

$$
S(\omega) = F\{s(x)\} = c_1 \int_{-\infty}^{\infty} s(x)e^{-i\omega x} dx
$$

$$
s(x) = F^{-1}\{S(\omega)\} = c_2 \int_{-\infty}^{\infty} S(\omega)e^{i\omega x} d\omega
$$

$$
c_1 c_2 = \frac{1}{2\pi}
$$
, tavaliselt  $c_1 = \frac{1}{2\pi}$  ja  $c_2 = 1$ 

Vahel kasutatakse argumendina ω asemel  $f = \omega/(2\pi)$ .

Küsimus: millised on ω ja Fourier kujutise mõõtühikud? Sidumi omadus:

$$
\mathsf{F}\{y\} = \mathsf{F}\{g\} \mathsf{F}\{x\}
$$

PS: matemaatikahariduseta raadioamatööri arutlus lineaarsest filtrist.

Koopia raamatust: valik Fourier kujutisi.

#### **Lõplikumõõtmeline mudel**

Lõpmatumõõtmelise mudeli tähistused: spektri argument *v*, spektraalfunktsioon *x*, kirje (ja müra) argument *w*, kirje *y*, müra ξ.

Lõplikumõõtmelise mudeli tähistused: spektri argument *i* = 1..*n*, spektraalfunktsioon  $x = \{x_i\}$ , kirje (ja müra) argument  $j = 1..m$ , kirje  $y = \{y_j\}$ , müra  $\xi = \{\xi_j\}$ .

Spektri elemendid – fraktsiooniintensiivsused,

Kirje elemendid – kanalisignaalid.

 $\ddot{U}$ ks kanalisignaal  $y_1 = g_1 x_1 + g_2 x_2 + g_3 x_3 + ... + \xi_1$ 

Aparaadivõrrand

$$
y = Gx + \xi
$$
 ehk  $y_j = \sum_{i=1}^n G_{ji}x_i + \xi_j$ 

*G* – aparaadimaatriks.

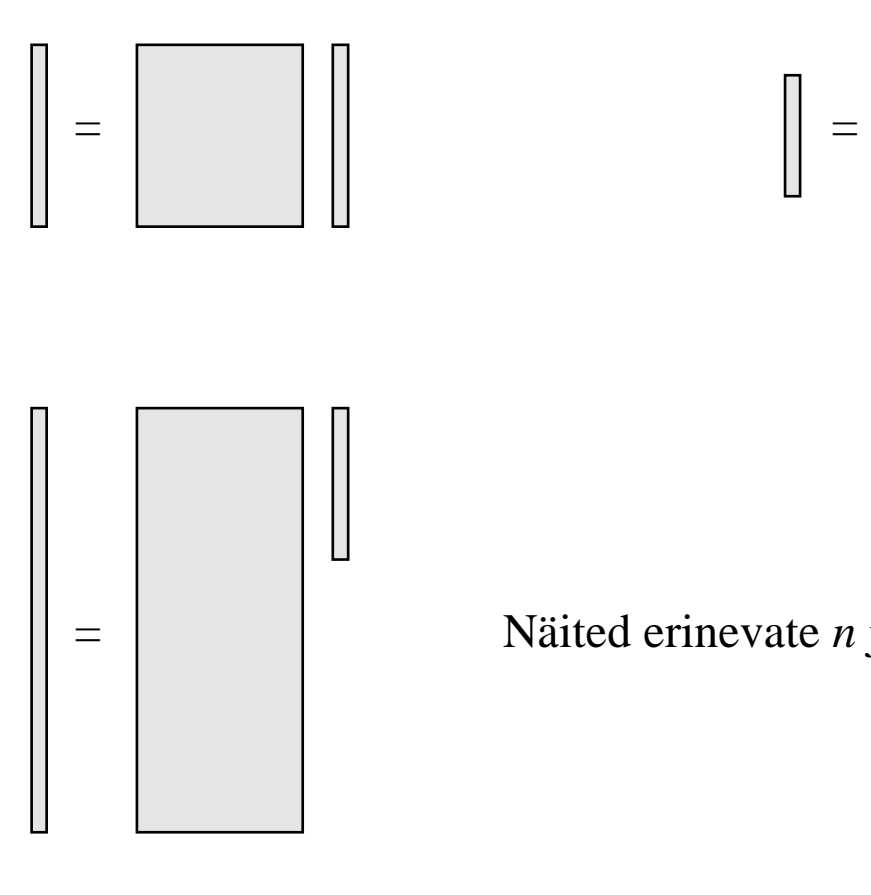

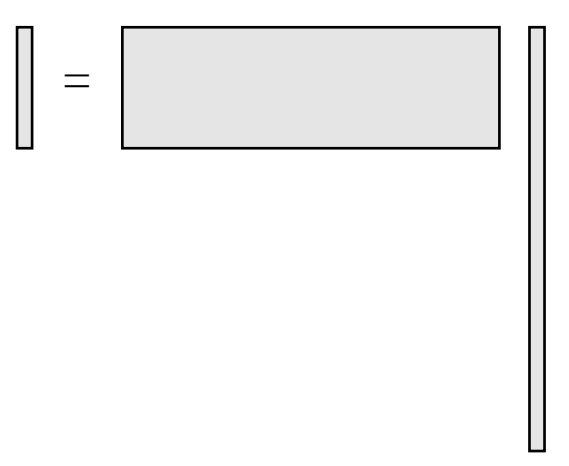

= Näited erinevate *n* ja *m* kombinatsioonidega.

Koopiad A. Mirme dissertatsioonist:

- 1) aparaadimaatriksi näide,
- 2) kolmnurkbaasi kasutamine.

#### **Mudeli universaalsus**

Andmete teekond algab alati loodusest, mille olekut kirjeldab spekter *x* ja lõpeb mõõtmisprotokollis või artiklis, kus tulemusi kirjeldab vektor *z* . Teisenemine võib olla keerukas ja vahetult modelleeritav ainult mitmeetapilises skeemis. Esimene näide: liitaparaadi mudel:

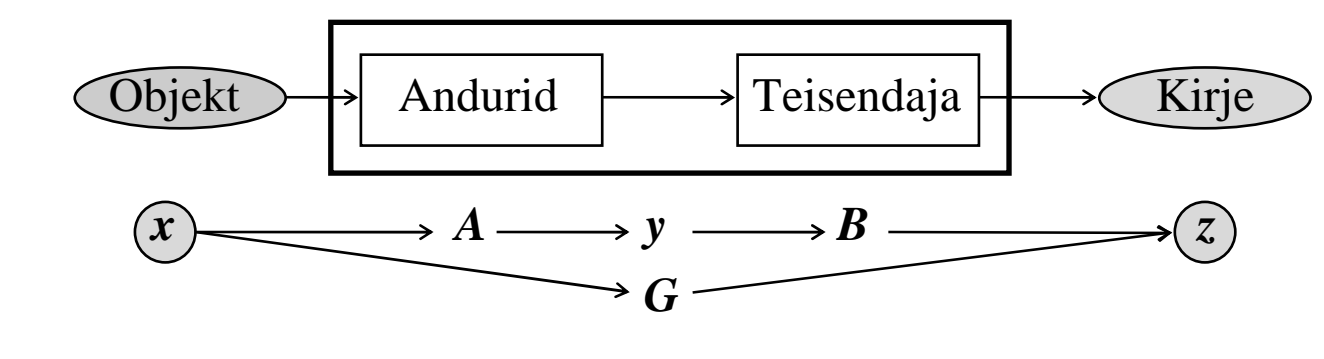

 $y = Ax$   $z = By$   $z = B(Ax) = (BA)x$ Järeldus:  $z = Gx$ , kus  $G = BA$ 

Teine näide: tikutoosi mõõtmine.

Kolmas näide: kahe paberitüki kaalumine.

Mudeli kitsendused: lineaarsus, homogeensus.

#### **Lõpmatumõõtmelise mudeli algebraiseerimine**

Delta-summa meetod. Ristkülikfraktsioonide meetod. Algebraiseerimine numbrilise integreerimise valemite abil. Universaalne mudel: algebraiseerimine koordinaatesituse abil.

Baas 
$$
\{f^{i}(v)\}, i = 1..n
$$
.  $x(v) = \sum_{i=1}^{n} x_i f^{i}(v)$ 

Erijuhtumid: δ-baas, tulp-baas, kolmnurkbaas, spline-baas, ..., Fourier baas?

#### **Spektromeetri päriülesanne ja pöördülesanne**

Matemaatiline päriülesanne ja füüsikaline päriülesanne.

#### **Valik eriomadustega aparaate**

- Ühikaparaat
- Diagonaalaparaat
- Toeplitzi aparaat
- Tsirkulatsioonaparaat
- Toeplitzi aparaadi tsirkulantlaiend
- Ortogonaalaparaat
- Fourier aparaat
- Multipleksaparaadid ja Fellgeti (1951, 1958) võit näide: kahe keha kaalumine.

### 8. Lineaarse spektraalaparaadi pöördülesanne.

#### **Lõpmatumõõtmeline ülesanne**

Kuna tegelik lahendamine on paratamatult lõplikumõõtmeline, siis ainult probleemi lihtsustatud kirjeldus, mille juures mõõtmisvigu ei arvestata. Aparaadivõrrand

$$
y(w) = \int_{v_{\min}}^{v_{\max}} g(w, v) x(v) dv
$$

on formaalselt Fredholmi esimest liiki võrrand ja selle lahendamine Hadamard'i mõttes matemaatiliselt ebakorrektselt püstitatud ülesanne. 60-ndatel aastatel loodi regulariseerimise teooria, mis mõõtmisandmete töötlemise ülesannete puhul ei ole rahuldav.

Probleemi olemus on hästi läbi nähtav sidumaparaadi puhul

$$
y(w) = \int_{-\infty}^{\infty} g(w - v)x(v) dv
$$
 F{y} = F{g} F{x}

Formaalne lahend on  $F\{x\} = F\{y\} / F\{g\}$ . Tüüpolukord:

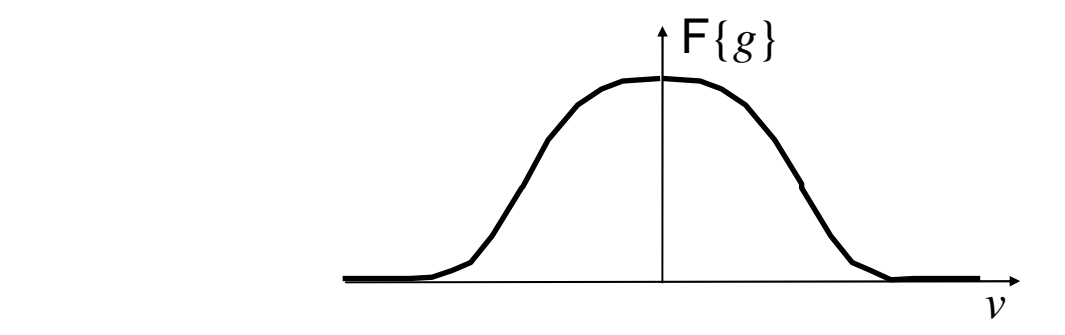

Analoogia helisalvestise restaureerimise ülesandega.

#### **Ruutvormid**

$$
R(u) = \sum_{i,j} A_{ij} u_i u_j = \sum_i u_i \left( \sum_j A_{ij} u_j \right) = (u, Au) = u^{\mathrm{T}} A u
$$

Sümmetriseerimine  $A := (A + A^T)/2$ 

Mittenegatiivne ja positiivne määratus ning  $A^{-1}$  olemasolu tingimus.

#### **Mitmemõõtmeline normaaljaotus**

Juhuslik vektor  $v = \{v_i\}$ ,  $\langle v \rangle = \{\langle v_i \rangle\}$ ,  $u = v - \langle v \rangle$ Dispersiooni- ehk kovariatsioonimaatriks  $C = {c_{ij}} = { \langle u_i u_j \rangle }$ Normaalne tihedusfunktsioon

$$
f(\boldsymbol{u}) = \text{const} \times \exp\left(-\frac{1}{2}R(\boldsymbol{u})\right)
$$

$$
R(u) = u^{T} A u = (v - \langle v \rangle)^{T} A (v - \langle v \rangle), \qquad \text{const} = \frac{\sqrt{\det A}}{(2\pi)^{n/2}}
$$

$$
f(v) = \frac{\sqrt{\det A}}{(2\pi)^{n/2}} \exp\left(-\frac{1}{2}(v - \langle v \rangle)^{T} A (v - \langle v \rangle)\right)
$$

$$
C = A^{-1}
$$

*Kontrolliks*: ühemõõtmeline erijuhtum.

#### **Vektormõõtmise statistiline mudel**

$$
y = Gx + \xi
$$
 ehk  $y_j = \sum_{i=1}^n G_{ji}x_i + \xi_j$ 

*Hüpotees*: ξ tõenäosusjaotus on mitmemõõtmeline normaaljaotus.

$$
\xi=Gx-y
$$

 $Eeldus: G, y$  ja  $D = \{\langle \xi_i \xi_j \rangle\}$  on tuntud suurused

 $Ülesanne$ : leida tundmatu parameetri *x* jaoks parim hinnang  $\hat{x}$ .

#### **Gauss-Markovi algoritm**

 $x$  on tundmatu, kuid kindel suurus,  $\hat{x}$  on esialgu vabalt varieeritav.

Gauss vähimruutude meetodi lihtsustatud variandi puhul on ülesandeks valida  $\hat{x}$  niiviisi, et hälvete ruutude summa  $\sum (Gx - y)^2$  oleks vähim võimalik. Täiustatud variandi korral korrutatakse summeeritavad kaaludega, mis on pöördvõrdelised mõõtmisvea ruuduga. Selle ülesande lahendas Gauss ise. Veel enam täiustatud ülesanne võtab arvesse ka mõõtmisvea koordinaatide vahelisi korrelatsioone. Selle ülesande lahendas Markov.

Veel üldisem ja otsesemalt põhjendatud on suurima tõepära ülesanne. Teatavasti taandub see normaaljaotuse korral Gauss-Markovi vähimruutude ülesandeks.

Tõepärafunktsiooni võrrand on vormilt sama, kui tõenäosusjaotuse tihedusfunktsioon, siin aga on varieeritavaks parameetri hinnangu testväärtus  $\hat{\mathbf{x}}$ :

$$
L(\hat{\mathbf{x}}) = \text{cn} \times \text{exp}\left(-\frac{1}{2}\xi^T \mathbf{D}^{-1}\xi\right) = \text{cn} \times \text{exp}\left(-\frac{1}{2}(\mathbf{y} - \mathbf{G}\hat{\mathbf{x}})^T \mathbf{D}^{-1}(\mathbf{y} - \mathbf{G}\hat{\mathbf{x}})\right)
$$

Tõepära maksimiseerimiseks tuleb minimiseerida eksponendi argumendi moodul

$$
R = (\mathbf{y} - \mathbf{G}\hat{\mathbf{x}})^T \mathbf{D}^{-1} (\mathbf{y} - \mathbf{G}\hat{\mathbf{x}}).
$$

Ekstreemumülesande lahendamise eeskiri: lahendada võrrandisüsteem

$$
\frac{\partial R}{\partial \hat{x}_k} = 0, \qquad k = 1...n.
$$

Lahenduskäik:

$$
R = (\mathbf{y} - G\hat{\mathbf{x}})^T \mathbf{D}^{-1} (\mathbf{y} - G\hat{\mathbf{x}})
$$
  
\n
$$
R = \mathbf{y}^T \mathbf{D}^{-1} \mathbf{y} - \mathbf{y}^T \mathbf{D}^{-1} G\hat{\mathbf{x}} - (G\hat{\mathbf{x}})^T \mathbf{D}^{-1} \mathbf{y} + (G\hat{\mathbf{x}})^T \mathbf{D}^{-1} G\hat{\mathbf{x}}
$$
  
\n
$$
R = \text{const} + \hat{\mathbf{x}}^T (G^T \mathbf{D}^{-1} G) \hat{\mathbf{x}} - 2(\mathbf{y}^T \mathbf{D}^{-1} G) \hat{\mathbf{x}}
$$
  
\nTähistame:  $\mathbf{A} = G^T \mathbf{D}^{-1} G$  ja  $\mathbf{b} = G^T \mathbf{D}^{-1} \mathbf{y}$   
\nSaame minimiseeritava:  $S = R - \text{const} = \hat{\mathbf{x}}^T A \hat{\mathbf{x}} - 2\mathbf{b}^T \hat{\mathbf{x}}$   
\nArvutame:

$$
\frac{\partial S}{\partial \hat{x}_k} = \frac{\partial}{\partial \hat{x}_k} \left( \sum_{i \neq k} A_{ik} \hat{x}_k \hat{x}_i + \sum_{j \neq k} A_{kj} \hat{x}_j \hat{x}_k + A_{kk} \hat{x}_k^2 - 2b_k \hat{x}_k \right) = 2 \sum_j A_{kj} \hat{x}_j - 2b_k = 0
$$
  
Minimiseerimisülesanne sai kuju  $A\hat{x} - \hat{b} = 0$   
Markovi lahend:  $\hat{x} = A^{-1} \hat{b} = (\mathbf{G}^T \mathbf{D}^{-1} \mathbf{G})^{-1} \mathbf{G}^T \mathbf{D}^{-1} \mathbf{y}$   
Algorithm:

$$
H := G^{T}D^{-1}
$$
  
\n
$$
C := (HG)^{-1}
$$
  
\n
$$
x := CHy
$$

#### **Mõõtmisvigade teisenemine.**

Juhuslikku viga sisaldava *x* tõenäosustiheduse ja selle mittejuhusliku testväärtuse tõepärafunktsiooni avaldis on ühine. Normaalselt jaotatud *f*(*x*) avaldist võib kirjutada kahel võrdväärsel viisil

$$
cn_1 \times \exp\left(-\frac{1}{2}(\mathbf{x} - \langle \mathbf{x} \rangle)^{\mathsf{T}} \mathbf{C}^{-1}(\mathbf{x} - \langle \mathbf{x} \rangle)\right) = cn_2 \times \exp\left(-\frac{1}{2}\mathbf{x}^{\mathsf{T}} \mathbf{A} \mathbf{x} + \mathbf{b}^{\mathsf{T}} \mathbf{x}\right)
$$

Ruutliikmete kordajad vasakus ja paremas astmenäitajas peavad olema võrdsed. Kodune (ja eksami-) ülesanne: tõestada, et *C = A* –1 .

*Järeldus*: hinnangu  $\hat{x}$  mõõtmisvigu kirjeldab  $C = (G<sup>T</sup>D<sup>-1</sup>G)<sup>-1</sup>$ , see on sama *C*, mis arvutati vahetulemusena välja ülaltoodud algoritmis.

*Ülesanne*: Kirjutada ülaltoodud algoritm välja ühemõõtmelise erijuhu jaoks!

#### **Pöördülesanne tsirkulatsioonaparaadi puhul**

Fourier teisendusel on lõplikumõõtmeline analoog. *n*-mõõtmelin vektor *x* ja tema Fourier kujutis  $\tilde{x}$  on seotud järgnevalt:

$$
\widetilde{x} = Fx
$$
  

$$
x = \frac{1}{n} F^* \widetilde{x},
$$

teisendusmaatriksi *F* elemendid on:

$$
F_{kl} = \exp\left(-\frac{2\pi i}{n}kl\right).
$$

Praktilisel arvutamisel kasutatakse FFT algoritmi.

Olgu x ja y vektorid, G tsirkulatsioonmaatriks ja g selle esimene veerg, ning

 $y = Gx$ 

Siis on rangelt algebraliselt

$$
\widetilde{\mathrm{y}}_i = \widetilde{\mathrm{g}}_i \widetilde{\mathrm{x}}_i.
$$

Kui *g* Fourier kujutise elementide hulgas pole nulle, taandub võrrandi lahendamine sageduste ruumis *n* jagamistehtele.

Selleks, et pöördülesande lahendamisel saaks lõplikumõõtmelist Fourier teisendust rangelt kasutada, peavad G ja D olema mõlemad tsirkulatsioonmaatriksid. Ainult sel juhul võib rääkida tsirkulatsioonaparaadist.

*Küsimus*: millised füüsikalis-tehnilised kitsendused tulenevad sellest nõudest?

*Ülesanne*: kirjutage välja varasema üldise algoritmi analoog tsirkulatsioonaparaadi jaoks.

### LS84-85 Tsirkulatsioonmaatriksid LS86-87 Tsirkulatsioonmaatriksid

### 9. Mõõtmise stabiliseerimine.

#### **Vektormõõtmise pöördülesande ebakorrektsus või ebastabiilsus.**

Nagu eespool öeldud, lõpmatumõõtmeline aparaadivõrrand

$$
y(w) = \int_{v_{\min}}^{v_{\max}} g(w, v) x(v) dv
$$

on matemaatiliselt ebakorrektselt püstitatud.

Algebralise aparaadivõrrandi

$$
y = \mathbf{G} x
$$

puhul ei saa ebakorrektsusest Hadamard'i mõttes rääkida, algebras sellist mõistet pole. Küll aga võib võrrandi lahend osutuda ebastabiilseks. *Näide 1*:

$$
x_1 + x_2 = y_1
$$
  
\n
$$
x_1 + 1.001x_2 = y_2
$$
  
\n
$$
x_2 = 1000(y_2 - y_1)
$$
  
\n
$$
\sigma(x_2) = 1414 \sigma(y)
$$

*Näide 2*:

$$
y(w) = \int_{v_{\text{min}}}^{v_{\text{max}}} g(w,v)x(v) dv + \xi(w)
$$

Konkreetsed tingimused:  $g(w, v) = e^{-(w-v)^2}$ , valge müra,  $\sigma = 1$ . Algebraiseerime:  $v = ci$ ,  $w = cj$ ,  $dv = c$ 

$$
y_j = \sum g_{ji} x_i \qquad g_{ji} = ce^{-c^2(i-j)^2} \qquad D = E
$$
  

$$
C = (G^T G)^{-1} \qquad \text{Veategur} = \langle \sigma_y \rangle = \sqrt{\frac{\text{Spur}(C)}{n}}
$$

Mis juhtub, kui hakata algebraiseeritud võrrandit täpsustama vähendades sammu *c*?

```
Program Demo; 
Const nmatrix = 5; 
{$I MATRIX.PRO} 
Var i, j, n, k : integer; 
        x, y, c : double; 
           a, g : matrix; 
               f : text; 
BEGIN 
assign (f, '\b\demo.xls'); rewrite (f); 
n := nmatrix; 
for k := 9 to 30 do begin 
    c := k / 30; 
    for i := 1 to n do for j := 1 to n do 
       g [i,j] := c*exp(-c*sqr(i-j)); 
    multm (g, g, a); x := invdet (a); 
    y := 0; for i := 1 to n do y := y + a [i, i]; 
    writeln (f, c:9:3, sqrt (y/n):9:3); 
end; 
close (f); 
END.
```
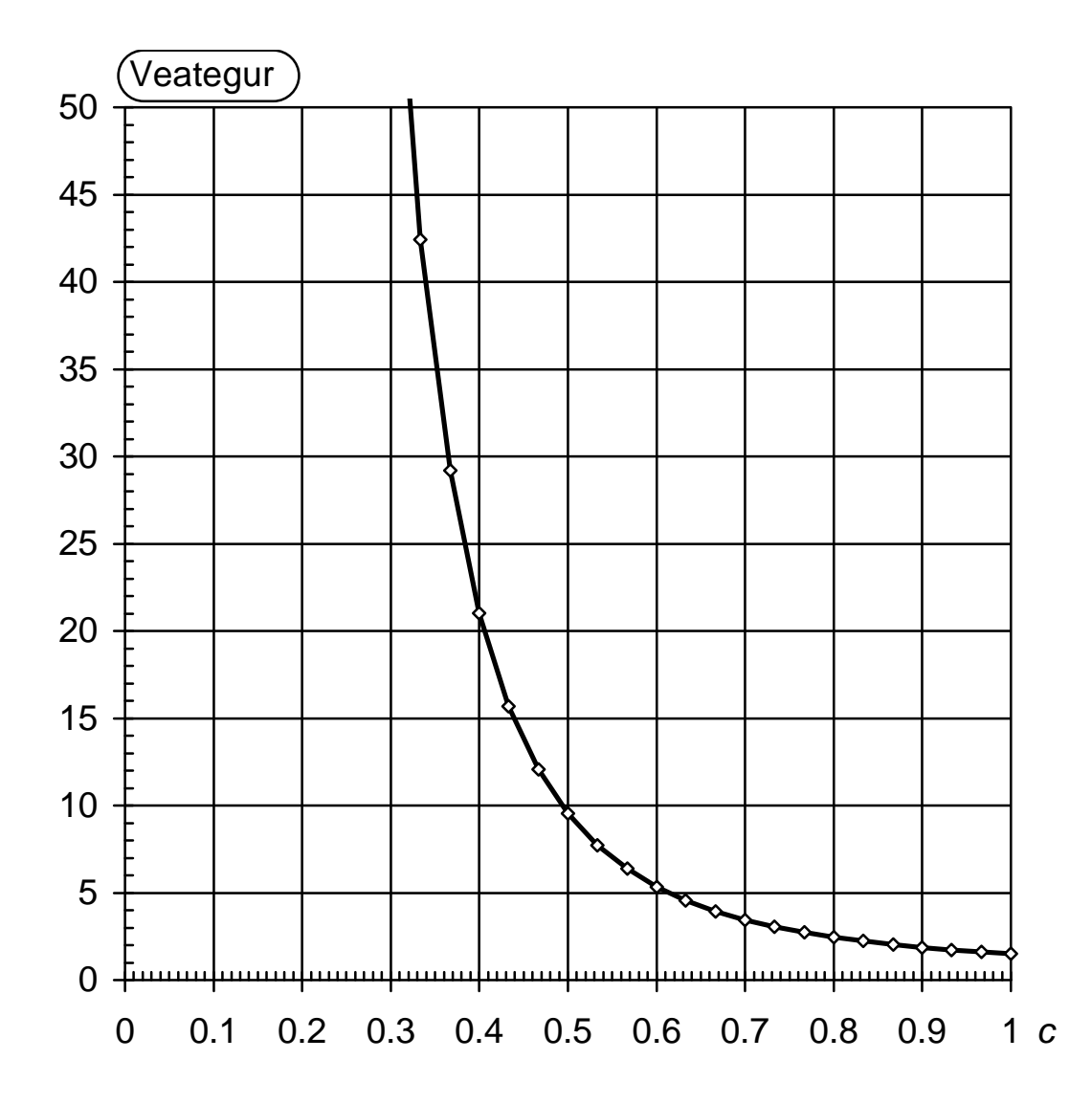

#### **Mõõtmise stabiliseerimine aprioorse informatsiooni abil.**

*Näide*: Ühe ja sama spektri kaks erinevat mõõtmistulemust

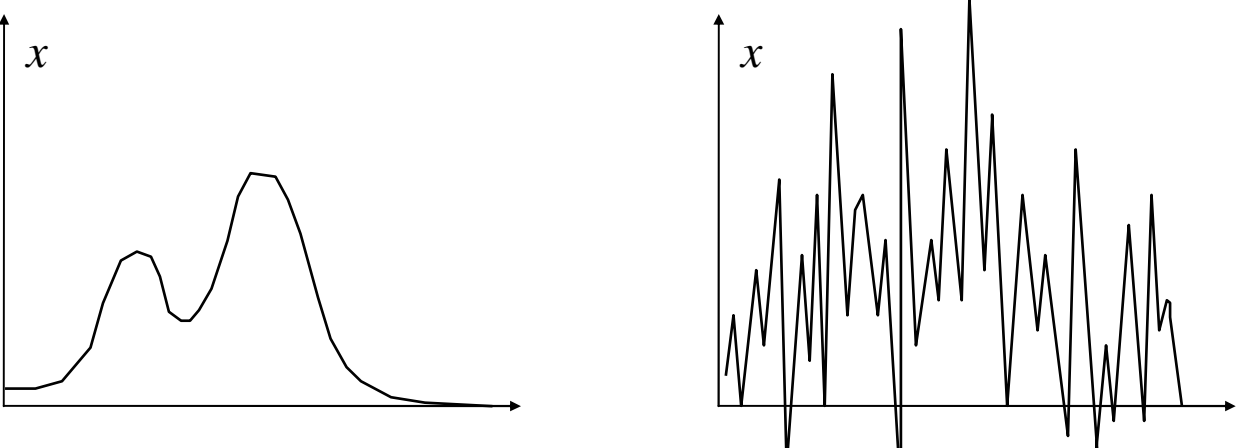

Objekti tundmata võib öelda, et teine spekter ei saa olla õige. Väite aluseks on aprioorne informatsioon, mille kohaselt spektrifunktsioonil ei saa olla negatiivseid väärtusi. Objekti tundes lisandub täiendav aprioorne informatsioon, mille kohaselt spektri graafik peaks olema suhteliselt sile kõver. Esimene aprioorne informatsioon ei ole lineaarses mudelis formaliseeritav, teine aga on.

Mõõtmisinformatsiooni kirjeldab spektri hinnangu tõenäosusjaotus

$$
f_m(x) = cn \times \exp\left(-\frac{1}{2}(x - \hat{x})^{\mathrm{T}} A_m(x - \hat{x})\right) \qquad A_m = G^{\mathrm{T}} D^{-1} G
$$

ja mõõtmisvigu iseloomustavat aprioorset informatsiooni kirjeldab

$$
f_p(x) = cn \times \exp\left(-\frac{1}{2}(x - \hat{x})^T A_p(x - \hat{x})\right)
$$

Kui need informatsioonid on sõltumatud, siis arvutatakse ühendatud informatsioonil baseeruv tõenäosustihedus korrutamise teel

$$
f(x) = f_p(x)f_m(x) \qquad \qquad A = G^T D^{-1}G + A_p
$$

Tulemuseks on modifitseeritud algoritm:

$$
C = (GTD-1G + Ap)-1 \hat{x} = CGTD-1y
$$

Ebalineaarse aprioorse informatsiooni formaliseerimine ei ole nii lihtne.

*Probleem*: kuidas kirjutada aprioorne informatsioon üles maatriksi kujul?

#### **Aprioorsete võrrandite meetod.**

Me alustasime lõplikumõõtmelise aparaadivõrrandi formuleerimist järgmiselt:

 $\ddot{U}$ ks kanalisignaal  $y_1 = g1_1x_1 + g1_2x_2 + g1_3x_3 + ... + \xi_1$ 

Aparaadivõrrand

$$
y = Gx + \xi
$$
 ehk  $y_j = \sum_{i=1}^n G_{ji}x_i + \xi_j$ 

Aparaadivõrrand on üksikuid kanalisignaale kirjeldavate skalaarsete võrrandite hulk. Nendele võrranditele võib juurde kirjutada aprioorseid võrrandeid:

Mõõtmisvõrrandi: 
$$
y_1 = g1_1x_1 + g1_2x_2 + g1_3x_3 + \dots + \xi_1
$$
  
\n $y_2 = g2_1x_1 + g2_2x_2 + g2_3x_3 + \dots + \xi_2$   
\n $\dots$   
\nA prioorsed võrrandi:  $0 = p1_1x_1 + p1_2x_2 + p1_3x_3 + \dots + \xi_{p1}$   
\n $0 = p2_1x_1 + p2_2x_2 + p2_3x_3 + \dots + \xi_{p2}$ 

Aprioorsed võrrandid:

Tõkestatuse tingimused on  $x_i = 0 + \xi$ ,  $\sigma$  väärtus on aprioorne Esimese astme sileduse tingimused on

$$
x_i - x_{i+1} = 0 + \xi
$$
,  $\sigma$  väärtus on aprioorne

Teise astme sileduse tingimused on

 $x_i - 2x_{i+1} + x_{i+2} = 0 + \xi$ , σ väärtus on aprioorne

Aprioorsetest võrranditest saab aprioorse maatriksi *Gp* täpselt samal viisil kui mõõtmisvõrranditest aparaadimaatriksi. Kui nüüd edasi jätkata ilma mõõtmisvõrranditeta, saame aprioorse informatsioonimaatriksi

$$
\boldsymbol{A}_p = \boldsymbol{G}_p^{\mathrm{T}} \boldsymbol{D}^{-1} \boldsymbol{G}_p.
$$

Otstarbekam on aga käsitleda arvutamisel kõiki võrrandeid üht ja sama viisi nagu oleks tegemist mõõtmisvõrranditega. Tulemuse poolest on see eelmises punktis käsitletuga ekvivalentne.

#### **Mõõtmise stabiliseerimine mudeli struktuuri abil.**

Meenutame tuttavat graafikut:

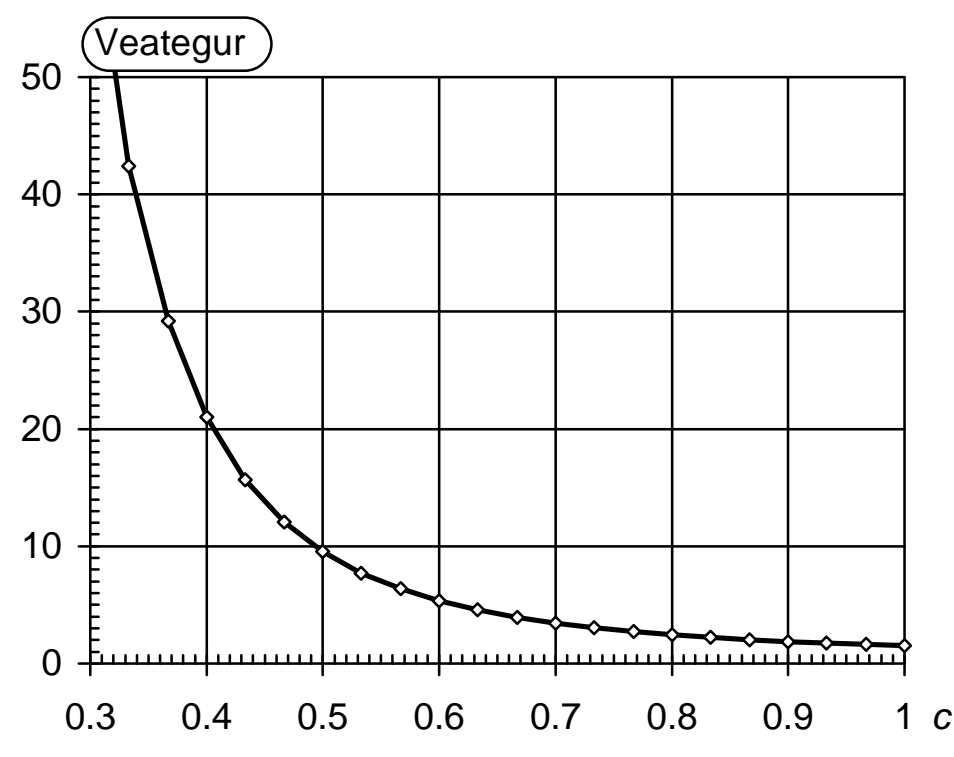

Valides diskretiseerimissammuks *c* = 0.4, saame veavõimenduseks 21. Defineerime nüüd aprioorse informatsiooni võrranditega, mis nõuavad spektri naaberpunktide paarikaupa võrdsust ( $\sigma = 0$ ):

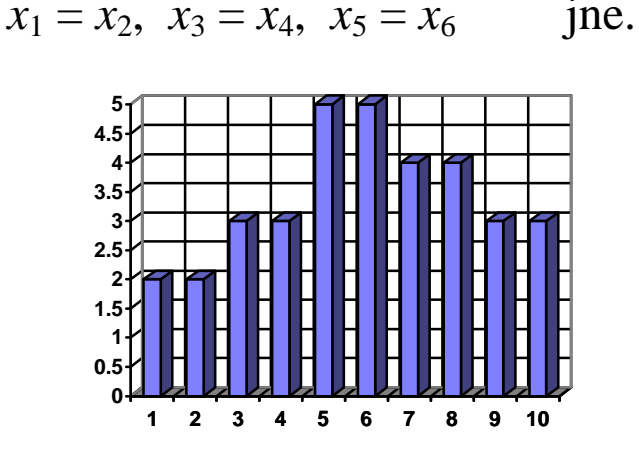

Nõue on samaväärne diskretiseerimissammu kahekordistamisega. Kui *c* = 0.8, saame veavõimenduseks 2.5 mis on 8.5 korda vähem kui algse diskretiseerimissammu puhul. Täpselt sama tulemuse saaksime ka aprioorseid võrrandeid ja/või aprioorset informatsioonimaatriksit kasutades.

*Küsimus*: Milliseid stabiliseerimismeetodeid oleme käsitlenud ja kuivõrd nad sobivad füüsiku jaoks praktiliseks kasutamiseks?

#### **Mõõtmise ja andmeteisenduse informatsiooniallikad**

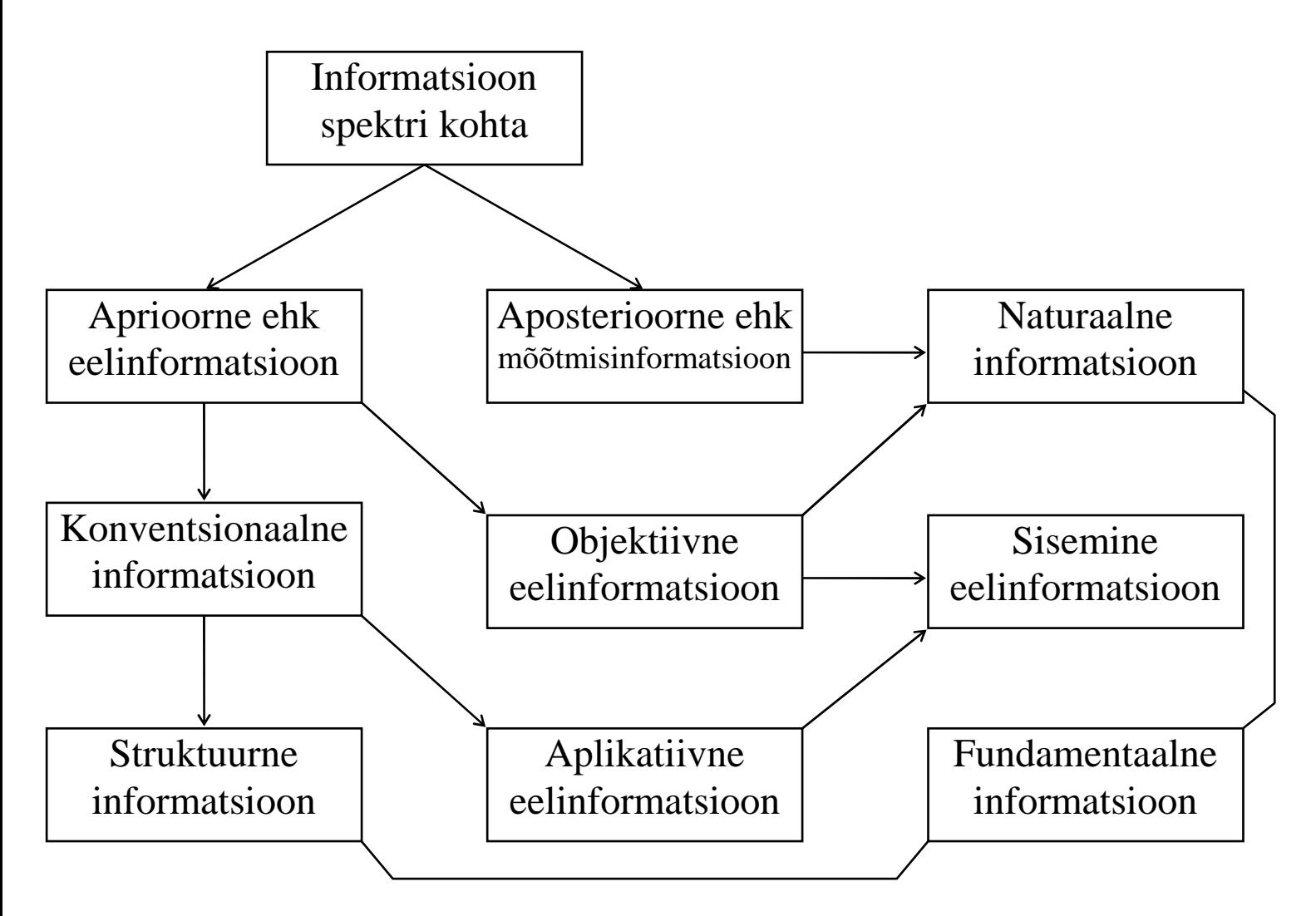

Informatsioon müra kohta?

### 10. Mõõtmisinformatsiooni hulga hindamine.

#### **Informatsiooni hulga multiplikatiivne mõõt ja aditiivne mõõt.**

Teadmise hulka skalaarse suuruse väärtuse kohta mõõdab väärtuse lokalisatsioonivahemiku laius. Vahemik võib olla rangelt või difuusselt piiritletud. Difuusset piiritletust kirjeldab tõenäosusjaotus ja vahemiku laiust jaotuse karakteristik, näiteks standardhälve või selle kordne.

Teadmise hulka ennast ei saa arvuliselt üheselt väljendada, küll aga teadmise hulga muutust. Mõõduks on vahemiku kitsenemise tegur:

$$
z = \frac{\Delta x_{a\lg}}{\Delta x_{\log}}
$$

Teadmise muutumine tähendab informatsiooni saamist. Tegur *z* on saadud informatsiooni hulga loomulik mõõt. See mõõt on multiplikatiivne: kui saame algul informatsiooni  $z_1$  ja hiljem  $z_2$ , siis kogu saadud informatsiooni mõõt on  $z_3 = z_1 \times z_2$ .

Informatsiooni hulk ei kirjelda olemasolevat vaid saadut. Termodünaamika mõttes on informatsiooni hulk protsessifunktsioon.

Informatsiooni hulga tuntuim mõõtühik bitt vastab lokalisatsiooniintervalli kahekordsele kitsenemisele.

Mõõtmise korral määravad lokalisatsiooniintervalli laiuse algväärtuse eelteadmised mõõdetava suuruse kohta ja lõppväärtuse mõõtmistulemuse vahemikhinnang. Sõltumatute koordinaatide mitmemõõtmelise mõõtmise informatsioonihulgad korrutuvad ja

$$
z = \frac{\Delta V_{a\lg}}{\Delta V_{\text{lõpp}}}
$$

kus *V* on mõõdetava vektori lokalisatsiooniruumala.

Harjumuspäraselt soovitakse millegi juurde saamisel juurdesaadu mõõtarv olemasoleva mõõtarvule liita aga mitte korrutada nagu ülalpool. Seepärast eelistatakse informatsiooni hulga aditiivset mõõtu

$$
I = \log z = \log \frac{\Delta V_{a\lg}}{\Delta V_{\text{lõpp}}}
$$

Kui kasutame kahendlogaritmi, siis avaldub *I* bittides.

#### **Vektormõõtmise informatsioonihulk**

Avaldis *I z*

$$
I = \log z = \log \frac{\Delta V_{a\lg}}{\Delta V_{\text{lõpp}}}
$$

kehtib ka sõltuvate koordinaatidega vektori puhul, kuid sel juhul ei ole ∆*V* enam koordinaatide lokalisatsioonivahemike korrutis

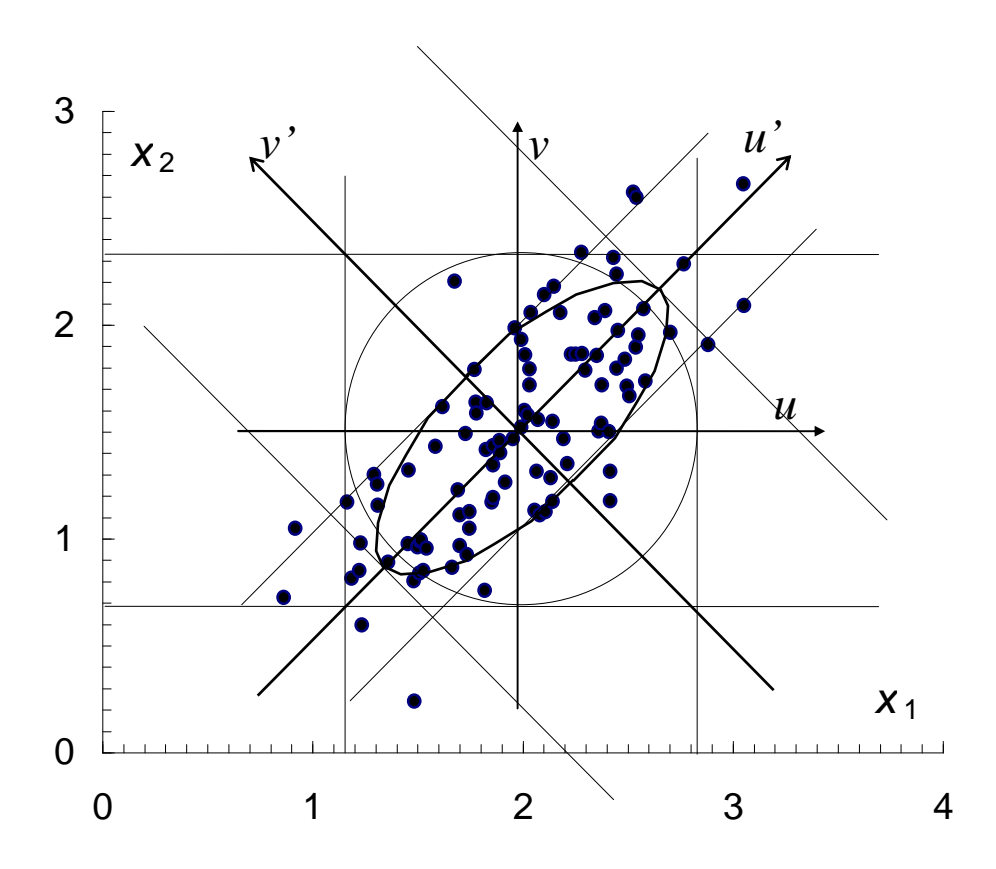

Lokalisatsiooniruumalaks on mõõtmiste hajumisellipsoidi ruumala mis sõltub koordinaatide vahelistest korrelatsioonidest. Standardhälvete asemel peaks korrutama ellipsoidi pooltelgi.

Korreleerimata koordinaatide puhul on *C* diagonaalne ja standardhälvete korrutis

$$
V=\prod_i \sigma_i=\sqrt{\det C}.
$$

Korreleeritud koordinaatide puhul saab valida uue koordinaatsüsteemi nii et uued koordinaadid oleks korreleerimata *y*' = *Ty* , kus *T* on maatriksi *C* omavektoritest koostatud ortogonaalpöörde maatriks. Ortogonaalpööre ei muuda determinanti, det  $C' = \det C$  ning korreleeritud andmete puhul on ikkagi

$$
V=\sqrt{\det C}.
$$

#### **Formaalne ja kasulik informatsioon**

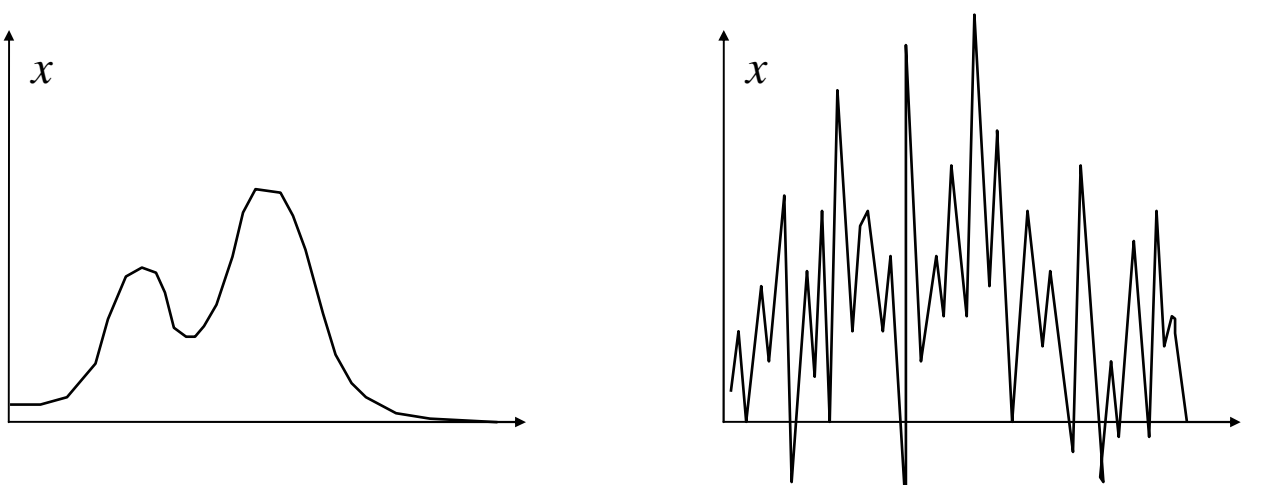

Teine joonis esitab tüüpilist pöördülesande lahendit väikese digitaliseerimissammu puhul. Lahendi vigade kovariatsioonimaatriksis on peadiagonaalil positiivsed suured arvud, naaberkõrvaldiagonaalidel aga negatiivsed suured arvud, mis annavad tunnistust naaberpunktide mõõtmisvigade tugevast negatiivsest korrelatsioonist. Seetõttu ongi võimalik, et naaberpunktide ühendamisel viga kahaneb mitte 1.4, vaid öige mitu korda. Meenutame:  $\sigma_{x=y}^2 = \sigma_x^2 + \sigma_y^2 + 2\rho_{xy}\sigma_x\sigma_y$ . Seetõttu on kahe naaberpunkti hajumisellipsoid sageli hoopiski väljavenitatum, kui eelmisel joonisel näidatu (vt. eelmine lk.). Formaalse informatsiooni arvutamisel arvestame kitsa ellipsi pindala. Kas vastav informatsioon jõuab spektrigraafiku vaatajani? Vaataja näeb väärtusi ja veahinnanguid aga ei näe veakorrelatsioone. Vastuvõetav ehk kasulik informatsioon on määratud mitte hajumisellipsoidi ruumalaga, vaid üksikkoordinaatide mõõtmisvigadele ehitatud koordinaatteljestiku järgi suunatud telgedega ellipsoidi ruumalaga, mis on võrdeline maatriksi *C* diagonaalelementide korrutisega. Informatsioonikadu formaalse tulemuse viimisel selle kasutajani on:

$$
\Delta I = \frac{1}{2} \log \frac{\prod C_{jj}}{\det C}
$$

Kahe muutuja erijuhul:

$$
\Delta I = \frac{1}{2} \log \frac{1}{1 - \rho^2}
$$

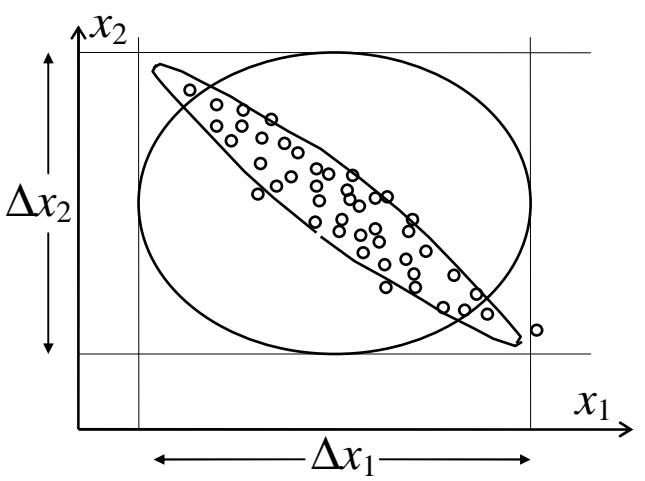

#### **Informatsiooni teisenemine andmeanalüüsi käigus**

Pööratav teisendus ei lisa ega hävita informatsiooni. Optilise spektri kirjeldus lainepikkus-intensiivus-graafiku kujul on informatsiooniliselt võrdväärne selle Fourier kujutisega ehk polükromaatse valguse interferogrammiga. Kui need kaks kujutist matemaatilise andmetöötluse lõppresultaadina osutuvad füüsiku jaoks mittevõrdväärseiks, tähendab see informatsioonikadu tulemuste üleandmisel masinalt inimesele.

Mittepööratav teisendus saab informatsiooni ainult vähendada. Vahetute mõõtmisandmetega edasi antavat formaalse informatsiooni hulka ei ole võimalik ühegi andmetöötlusmeetodiga suurendada.

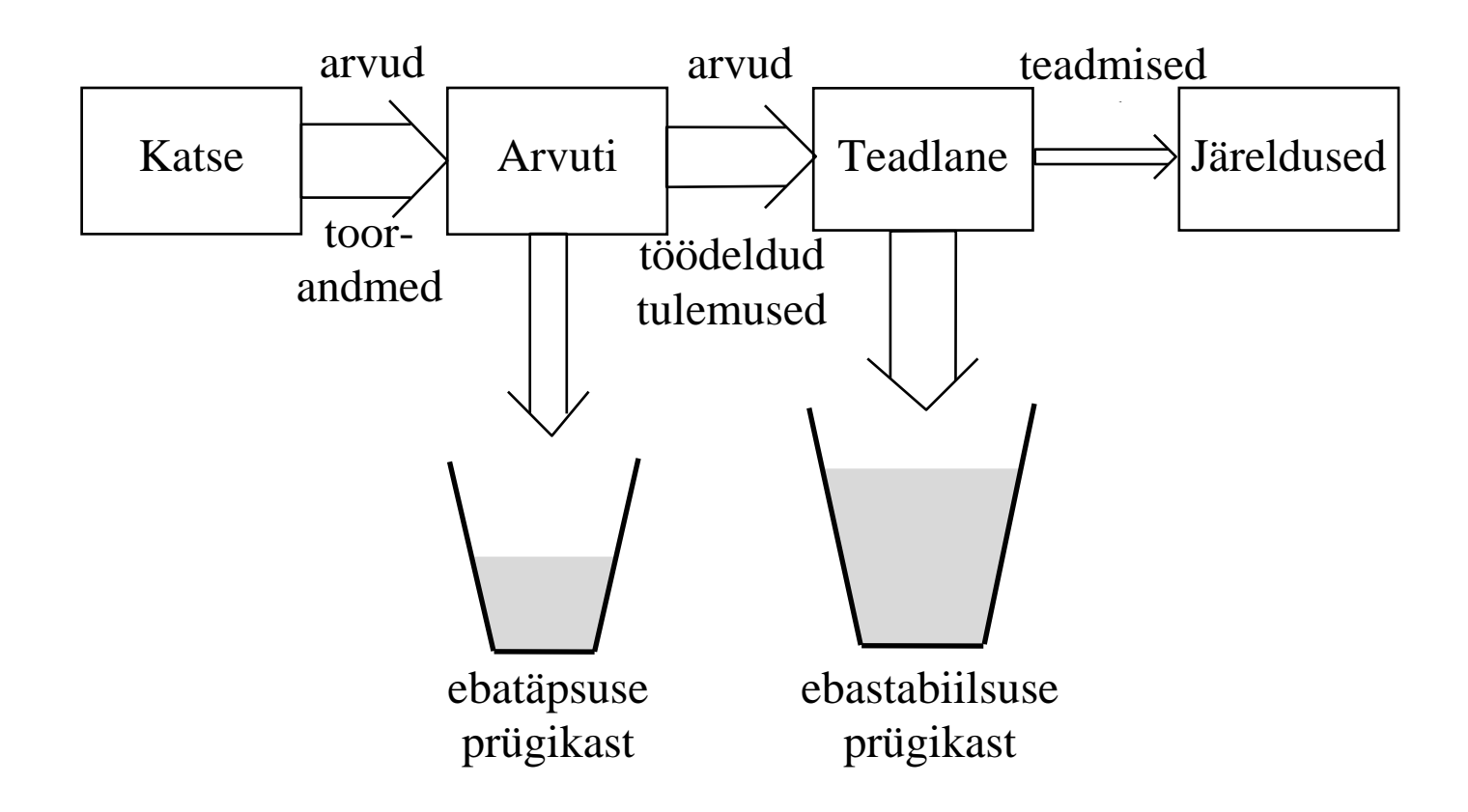

Eesmärk on maksimiseerida lõpp-produkt. Stabiliseerimine vähendab täpsust (mida see tähendab?). Sellega suureneb voog ebatäpsuse prügikasti kuid väheneb voog ebastabiilsuse prügikasti. Ülesandeks on leida optimum.

### 11. Empiiriliste võrrandite koostamine.

#### **Lähendusvalemid ja empiirilised võrrandid.**

Lähendusvalemite üheks tuntud rakenduseks on mittealgebraliste funktsioonide arvutamine. Suvaline arvuti oskab vahetult teha ainult algebralisi põhitehteid. Funktsioone alates siinusest ja koosinusest saab arvutada ainult algebraliste lähendusvalemite abil. Lihtsaim meetod selliste valemite tuletamiseks on funktsiooni astmeritta arendamine ja rea esimeste liikmete kasutamine lähendusvalemina. Arvutusmatemaatika kursustes näidatatakse, kuidas lõplike summade kordajaid määrata nii, et saada lõigatud astmereaga võrreldes veidi täpsemaid tulemusi või hoida kokku arvutustööd. Meie kursuses neid probleeme ei käsitleta.

Meie vaatleme probleemi, kus mingi funktsioon on algselt kirjeldatud ainult numbrilise tabeliga ja otsitavaks on funktsiooni ligikaudne analüütiline avaldis.

Algne numbriline tabel võib olla arvutuslikku päritolu, näiteks koostatud mingi diferentsiaalvõrrandi numbrilise lahendamise teel. Niisugust tabelit võib koostada kuitahes täpselt.

Algne numbriline tabel võib olla saadud ka mõõtmiste teel ning varustatud tabeliväärtuse mõõtmisvigade hinnangutega. Sellisel juhul nimetatakse otsitavat funktsiooniavaldist empiiriliseks võrrandiks.

Otsitava funktsiooni matemaatiline struktuur võib olla määratud teoreetiliste kaalutlustega. Tegelikeks otsitavateks on siis teoreetilise mudeli parameetrid.

Paraku tuleb sageli ette olukordi, kus otsitava funktsiooni kohta pole pea mingeid eelteadmisi peale mõõtmistulemuste tabeli. Otsitavaks on siis ka funktsiooni matemaatiline struktuur. Funktsiooni matemaatilise struktuuri varieerimiseks on lõpmatu palju võimalusi ja sellise varieerimise kirjeldamiseks ei ole olemas rakendusliku väärtusega teooriat. Funktsiooni struktuuri otsimine on kunst ja meetodiks teoreetilise süsteemita katsetamine.

Niiviisi osutub lähendusvalemite koostamine paljuharuliseks õpetuseks, millest me jõuame käsitleda vaid üksikuid valitud küsimusi.

#### **Kahe muutuja lineaarne ülesanne**

Vaatleme kaht juhuslikku viga sisaldavat suurust *x* ja *y*. Ühe suuruse tinglikuks tõenäosusjaotuseks nimetatakse suuruse jaotust juhul, kui teine suurus pole vaba, vaid fikseeritud kindlal nivool. Kui ühe suuruse tinglik tõenäosusjaotus sõltub teisest suurusest siis on suurused statistiliselt sõltuvad. Üks sõltuvuse kirjeldamise vahendeid on regressioon µ*y/x* = *f*(*x*). Seda kirjeldavat võrrandit nimetatakse ühe muutuja regressioonmudeliks. *Näide*:

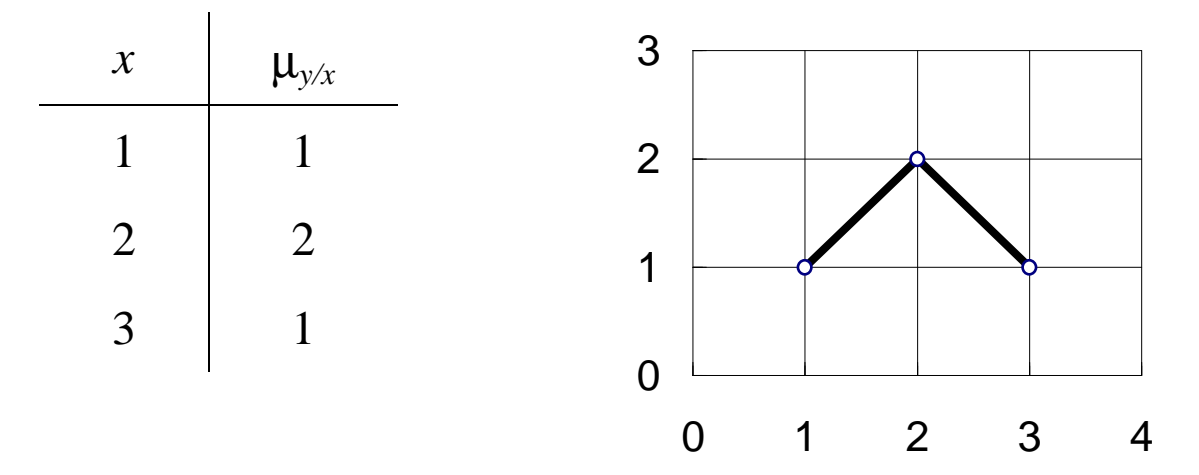

Lihtsaimal erijuhul on regressioon lineaarne

$$
\mu_{y/x} = ax + b, \qquad \qquad \mu_{x/y} = cx + d.
$$

Tõenäosusteoorias näidatakse, et

$$
a = \rho_{xy} \sigma_y / \sigma_x, \qquad b = \mu_y - a \mu_x \, .
$$

Lineaarse regressioonikonstantide hindamiseks piisab arvutada tavalised ühemõõtmelise analüüsi statistikud ja korrelatsioonikordaja hinnang. Kudas seda teha, on kirjeldatud juba varem.

Hälbe *y* – (*ax + b*) ruudu keskväärtuse ruutjuurt nimetatakse jääkhälbeks. Jääkhälve on

$$
\sigma_{y/x} = \sigma_y \sqrt{1 - \rho_{xy}^2}
$$

Hälvete suhe mõõdab lineaarse prognoosi informatsioonihulka

$$
I = \log \frac{\sigma_y}{\sigma_{y/x}} = \frac{1}{2} \log \frac{1}{1 - \rho_{xy}^2}
$$

#### *Näide*:

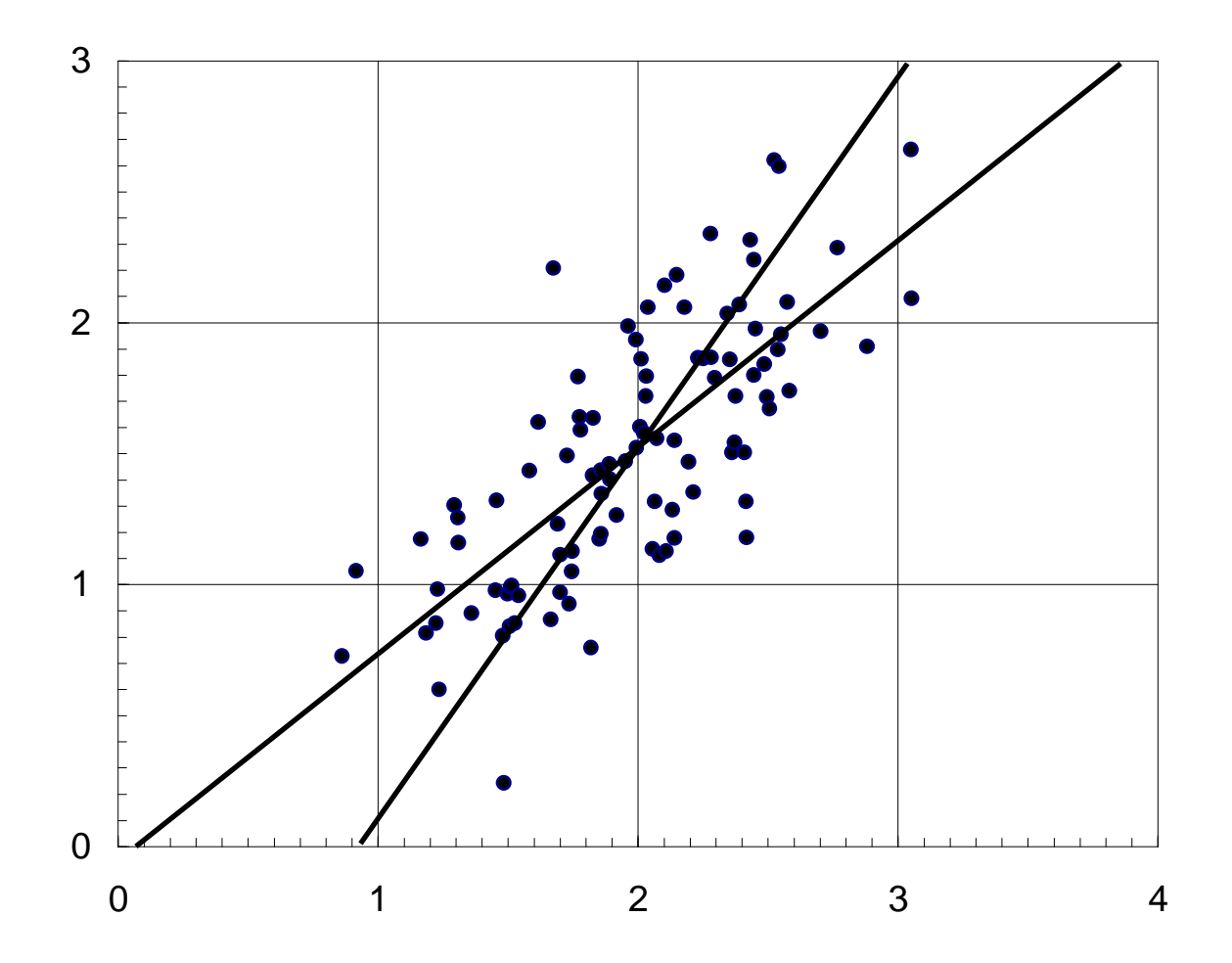

 $m_x = 1.98$ ,  $m_y = 1.51$ ,  $s_x = 0.46$ ,  $s_y = 0.49$ ,  $r = 0.742$ ,  $\mu_{y/x}$  ≈ 0.788*x* – 0.053,  $\mu_{x/y}$  ≈ 0.698*y* + 0.927  $\sigma_{y/x} = \sigma_y \sqrt{1 - \rho_{xy}^2} \approx 0.49 \times 0.67 = 0.33$ 

Regressioonprognoosi  $y \approx 0.788x - 0.053$  *I* = 0.58 bitti.

#### **Mitmene lineaarne regressioonimudel.**

Lähteandmete tabel:

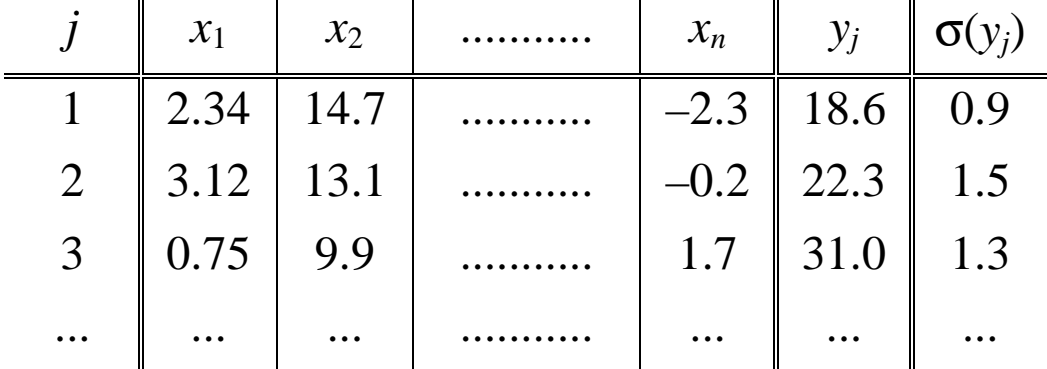

Homogeenne mudel

$$
y = \sum_{i=1}^{n} a_i x_i + \xi
$$

Iga üksikmõõtmise jaoks kirjutatuna

$$
y_j = \sum a_i x_{ji} + \xi_i = \sum x_{ji} a_i + \xi_i
$$

Tähistame

$$
X = \{x_{ji}\}\qquad \qquad D = \text{cov}(\xi)
$$

Saame

$$
y = Xa + \xi
$$
  

$$
C := (X^{\mathrm{T}}D^{-1}X)^{-1}
$$
  

$$
a := CX^{\mathrm{T}}D^{-1}y
$$

Mittehomogeenses mudelis on lisaks vabaliige

$$
y = a_o + \sum_{i=1}^{n} a_i x_i + \xi
$$

Sellise mudeli saab formaalselt taandada homogeenseks mudeliks valides

$$
i = 0...n \text{ ja } x_0 \equiv 1
$$

#### **Ühe muutuja funktsiooni lähendusvalemi koostamine.**

Lihtsaim moodus ebalineaarse funktsiooni kirjeldamiseks on valida mingi baasfunktsioonide komplekt {*fi*(*x*)} ja esitada *y* ≈ *y\* = f*(*x*) koordinaatfunktsioonide kaalutud summa kujul:

$$
y^* = a_1f_1(x) + a_2f_2(x) + a_3f_3(x) + \dots + a_nf_n(x)
$$

*Näited*:

$$
n = 2, f_1(x) = x, f_2(x) = 1,
$$
  
\n
$$
f_i(x) = x^{i-1},
$$
  
\n
$$
n = 5, f_1(x) = 1, f_2(x) = \sin(x), f_3(x) = \cos(x), f_4(x) = \sin(2x), f_5(x) = \cos(2x).
$$
  
\nKoordinaatfunktsioonide väärtused x fikseeritud tasemetel on arvud:

 $x_{ji} = f_i(x_i)$  (*i* numereerib koordinaatfunktsioone ja *j* katsepunkte) ja prognoosivõrrand saab tuttava kuju:

$$
y_j \approx y_j^* = a_1 x_{j1} + a_2 x_{j2} + \dots + a_n x_{jn} = \sum_{i=1}^n a_i x_{ji} = \sum_{i=1}^n x_{ji} a_i, \quad y^* = Xa
$$

Siinkohal jääb probleemiks: kuidas valida koordinaatfunktsioone?

Mõned lihtsamad ebalineaarsed mudelid taanduvad teistsugusel viisil lineaarmudeliks.

*Näited*:  $y = ax^b \rightarrow \ln y = \ln a + b \ln x$ ,  $y = ab^x \rightarrow \ln y = \ln a + x \ln b$ ,

Ebalineaarse ja lineaarmudeliks mittetaandatava parameetrilise mudeli

 $y = f(x|a_1, a_2, ..., a_m) + \xi$ 

parameetrite otsimiseks vähimruutude meetodil tarvis lahendada arvutusmahukas ekstreemumülesanne, mis sõltumatute mõõtmisvigade puhul on

$$
g(a_1, a_2,..., a_m) = \sum_{j} \frac{\left(y_j - f(x_j | a_1, a_2,..., a_m)\right)^2}{\xi_j^2} \to \min
$$

*Näide*: SigmaStat.

Sageli on ebalineaarne mudel pärit teoreetilistest kaalutlustest ja sihitu otsing pole ei tarvilik ega õigustatud. Niisugustel juhtudel räägitakse ka poolempiirilistest mudelitest.

#### **Näide: koordinaatfunktsioonide intuitiivne otsing.** (K41–43)

*Kommentaarid*: olgugi, et programm eeldab diagonaalset veamaatriksit ja käsitleb veadispersioonide pöördväärtusi kui kontrollhälvete

$$
\delta_j = y_j^* - y_j
$$

kaalusid *p*. Kasutajale esitatav ruutkeskmine hälve on aga arvutatud kaalusid arvestamata. Täiendavalt esitatakse absoluutväärtuse poolest maksimaalne hälve, Abbe statistik ja sellest tuletatud ligilähedaselt normaaljaotusega statistik. Abbe statistik arvutatakse eeldusel, et baas sisaldab konstantset koordinaatfunktsiooni ja andmetabeli ridade kaalud on võrdsed.

$$
A = \frac{1}{2} \frac{\sum_{j=1}^{m-1} (\delta_{j+1} - \delta_j)^2}{\sum_{j=1}^{m} \delta_j^2}
$$
  $N = (A-1) \sqrt{\frac{2m+1}{2 - (A-1)^2}}$ 

41

K42

K43

#### **Statistilise prognoosi ülesanne.**

Prognoositav suurus: *prediktant*, tähistus *y*

Prognoosi argumendid: *prediktorid*, tähistus *x*1, *x*2, ..., *x<sup>n</sup>*

Kasutame varasemat avaldist, mis kirjeldas ühe muutuja lineaarset prognoosi mitme prediktandi järgi:

$$
y \approx y^* = a_0 + \sum_{i=1}^n a_i x_i = a_0 + a_1 x_1 + a_2 x_2 + \dots + a_n x_n
$$

Kordajate *ak* hinnangud arvutatakse reeglina vähimruutude meetodi abil. Vähimruutude meetodi lahend maksimiseerib ρ(*y, y\**). ja minimiseerib jääkhälbe

$$
\sigma_y^* = \sigma_y \sqrt{1 - R_{y,x}^2},
$$

kus *R* on mitmese korrelatsiooni koefitsient.

NB! Jääkhälvet võib tõlgendada kui prognoosi kontrollviga aga mitte kui prognoosiviga!

Kuidas võtta arvesse prediktorite ebalineaarseid efekte ja prediktorite koosmõjuefekte?

Tuletatud prediktorid  $x_{n+1}$ ,  $x_{n+2}$ ,  $x_{n+3}$ ,...

Näited:  $x_2^2$ ,  $\sqrt{x_5}$ , ln( $x_3$ ),  $x_2x_7$  jne. Lõpmatu palju võimalusi.

Tuletatud prediktorite lineaarse sõltumatuse nõue.

*Põhiprobleem*: prediktorite valimine.

Konkureerivad "alt üles" ja "ülalt alla" meetodid.

.

### **Näide komplitseeritud mudelist: iooni liikuvuse arvutamine.**

[J. Aerosol Sci. **26**, 459–475 (1995)]

 $\Gamma$ 

$$
B = f_1 f_2 \frac{1 + \frac{l}{\delta} \left[ a + b \exp\left( -c \frac{\delta}{l} \right) \right]}{6 \pi \eta \delta} \qquad \delta = r_m + h + r_g(T_\delta)
$$

$$
f_1 = \sqrt{1 + \frac{m_g}{m_p}} \qquad f_2 = \frac{2.25}{(a+b)\left(\Omega_{\infty-4}^{(1,1)*}(T^*) + s(r_m, T_\delta) - 1\right)}.
$$

$$
\rho = 2.07
$$
 g cm<sup>-3</sup>  $h = 0.115$  nm  $r_{\rm cr} = 1.24$  nm.

![](_page_51_Picture_168.jpeg)

### The empirical data by Kilpatrick and the best fit of the data

![](_page_52_Picture_208.jpeg)

#### **Näide ebalineaarse mudeli otsingust.**

[TÜ Toimetised **947**, 136–149 (1992)] Käsitsi joonistatud leht A (teooria) Käsitsi joonistatud leht B (mõõtmejaotuse mudelid) Käsitsi joonistatud leht C (lähendamise kvaliteedi hinnangud)

```
Procedure KL0R (number : integer; {number of distribution points} 
 var radius ; {array of radii [1..number], real} 
 var dndlnr ; {array of dn/d(lnr) [1..number], real} 
             var relerr ; {array of relative errors [1..number], real} 
                           {Results are four scalar parameters 
                            of the KL0 model and a measure of 
                            relative approximation error} 
             var K, {nondimensional} 
                       L, {nondimensional} 
                       a, {unit the same as for dn/d(lnr)} 
                      rx, {unit the same as for radius} 
              approxerr : real); 
    {KL0 model: dn/d(lnr) = r*dn/dr = a / ((r/rx)^K + (rx/r)^L), 
     approxerr = sqrt (average (sqr (reldev / relerr)), where 
     reldev = ((approximated dn/d(lnr)) - (given dn/d(lnr))) / 
                                  dn/d(lnr) 
     Productivity : about 1000 15-point spectra per minute 
                     when using a 100 MHz 486DX computer} 
    Const nmax = 100; {technical limit 100-point presentation} 
    Var r : array [1..nmax] of real absolute radius; 
            fr : array [1..nmax] of real absolute dndlnr; 
           re : array [1..nmax] of real absolute relerr; 
                \{ln(r)\}\ y, {1/fr} 
             w {sqr (fr/re)} 
               : array [1..nmax] of real; 
            ww, {scaling factor} 
          p, q, {coefficients of linear submodel} 
         level {measure of deviation} 
               : real; 
         blind : boolean; 
    procedure test (testK, testL : real); 
       var f, g, wi, 
         wff, wfg, wgg, wfy, wgy, 
          testp, testq, det, rhs : real; 
                           ff, gg : array [1..nmax] of real; 
                                i : integer; 
       begin 
       rhs := 1E33; 
      if abs (K + L) > 0.1 then begin
          wff := 0; wfg := 0; wgg := 0; wfy := 0; wgy := 0; 
          for i := 1 to number do begin 
            f := exp (testK * lnr [i]); g := exp (-testL * lnr [i]); ff [i] := f; gg [i] := g; 
             wi := w [i] / ww; 
            wff := wff + wi * f * fj wfg := wfg + wi * f * g; 
             wgg := wgg + wi * g * g; 
            wfy := wfy + w1 * f * y [i]; wgy := wgy + wi * g * y [i]; 
          end; 
          det := wff * wgg - wfg * wfg; 
          testp := (wfy * wgg - wgy * wfg) / det; 
          testq := (wff * wgy - wfg * wfy) / det; 
          rhs := 0; 
          for i := 1 to number do 
             rhs := rhs + w [i] * sqr (testp * ff [i] + testq * gg [i] - y [i]); 
          rhs := sqrt (rhs / number); 
       end; 
       if rhs < level then begin 
          blind := false; 
          level := rhs; 
          K := testK; 
          L := testL; 
          p := testp; 
          q := testq; 
       end; 
       end;
```

```
 Var i : integer; 
        h : real; 
   Begin 
   h := 0.256; 
   K := 2.75; L := 0.5; ww := 0; 
    for i := 1 to number do begin 
       lnr [i] := ln (r [i]); 
       y [i] := 1 / fr [i]; 
       w [i] := sqr (fr [i] / re [i]); 
       if w [i] > ww then ww := w [i]; 
    end; 
    level := 2E33; test (K, L); 
    repeat 
       blind := true; 
       test (K + h, L); 
       if blind then begin 
          test (K - h, L); 
          if blind then begin 
              test (K, L + h); 
              if blind then begin 
                 test (K, L - h); 
                 if blind then begin 
                    test (K + h, L + h); 
                    if blind then begin 
                       test (K - h, L - h); if blind then begin 
                           test (K - h, L + h); 
                          if blind then test (K + h, L - h);
                        end; 
                    end; 
                 end; 
              end; 
          end; 
       end; 
       if blind then h := h / 8; 
    until h < 0.0004; 
 rx := exp (ln (q / p) / (K + L)); 
 a := 1 / (p * exp (K * ln (rx))); 
    approxerr := level; 
    End;
```